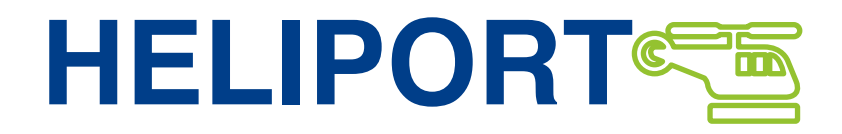

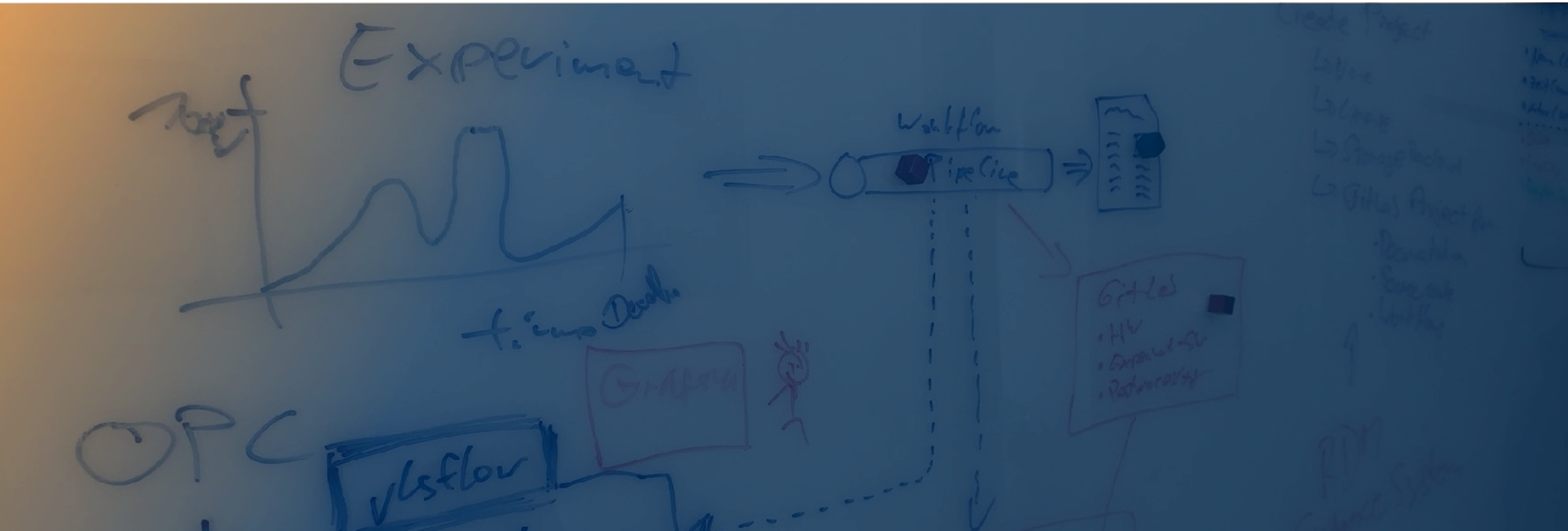

### Full Integrated Research Data Lifecycle – The Project HELIPORT

**Oliver Knodel**, Martin Voigt, Robert Ufer, David Pape, Mani Lokamani, Jeffrey Kelling, Stefan E. Müller, Thomas Gruber and Guido Juckeland // contact: o.knodel@hzdr.de

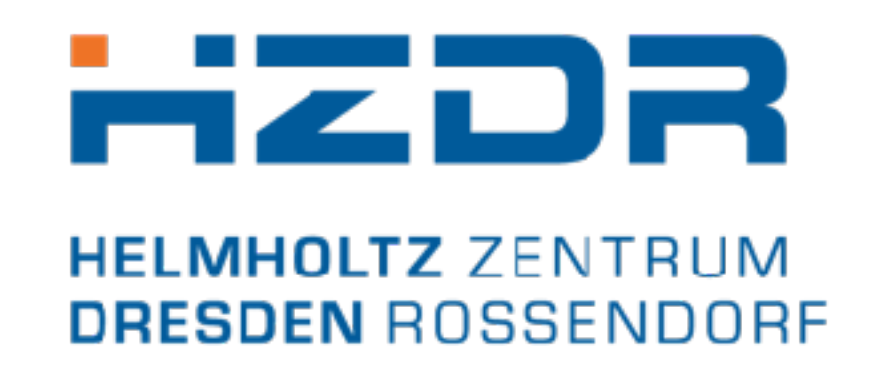

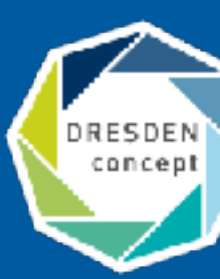

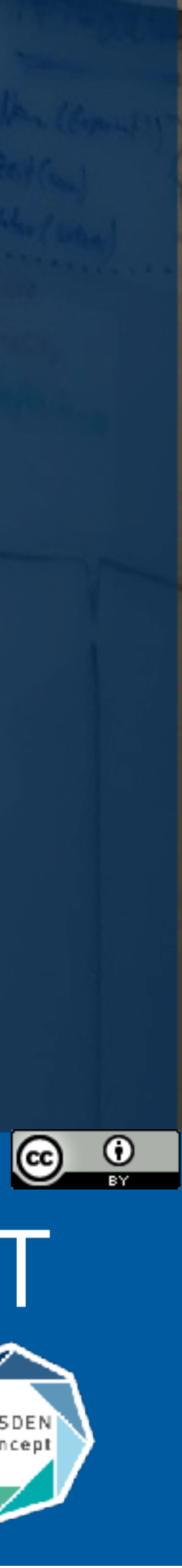

#### **The Helmholtz-Zentrum Dresden - Rossendorf**

- Employees approx. 1,200. Thereof 600 scientists.
- HELMHOLTZ **RESEARCH FOR GRAND CHALLENGES**

#### **Research Fields**

— Energy, Health and **Matter**.

#### **ELBE – Center for High-Power Radiation Sources**

- Electron accelerator, free-electron lasers & THz source.
- Positrons, protons, neutrons as well as X-ray and gamma radiation.

#### **Dresden High Magnetic Field Laboratory (HLD)**

— Europe's highest pulsed magnetic fields.

#### **Ion Beam Center (IBC)**

— Nanoscale surface analysis and modification.

### **Our Research Facility and our Large Scale Research Infrastructures**

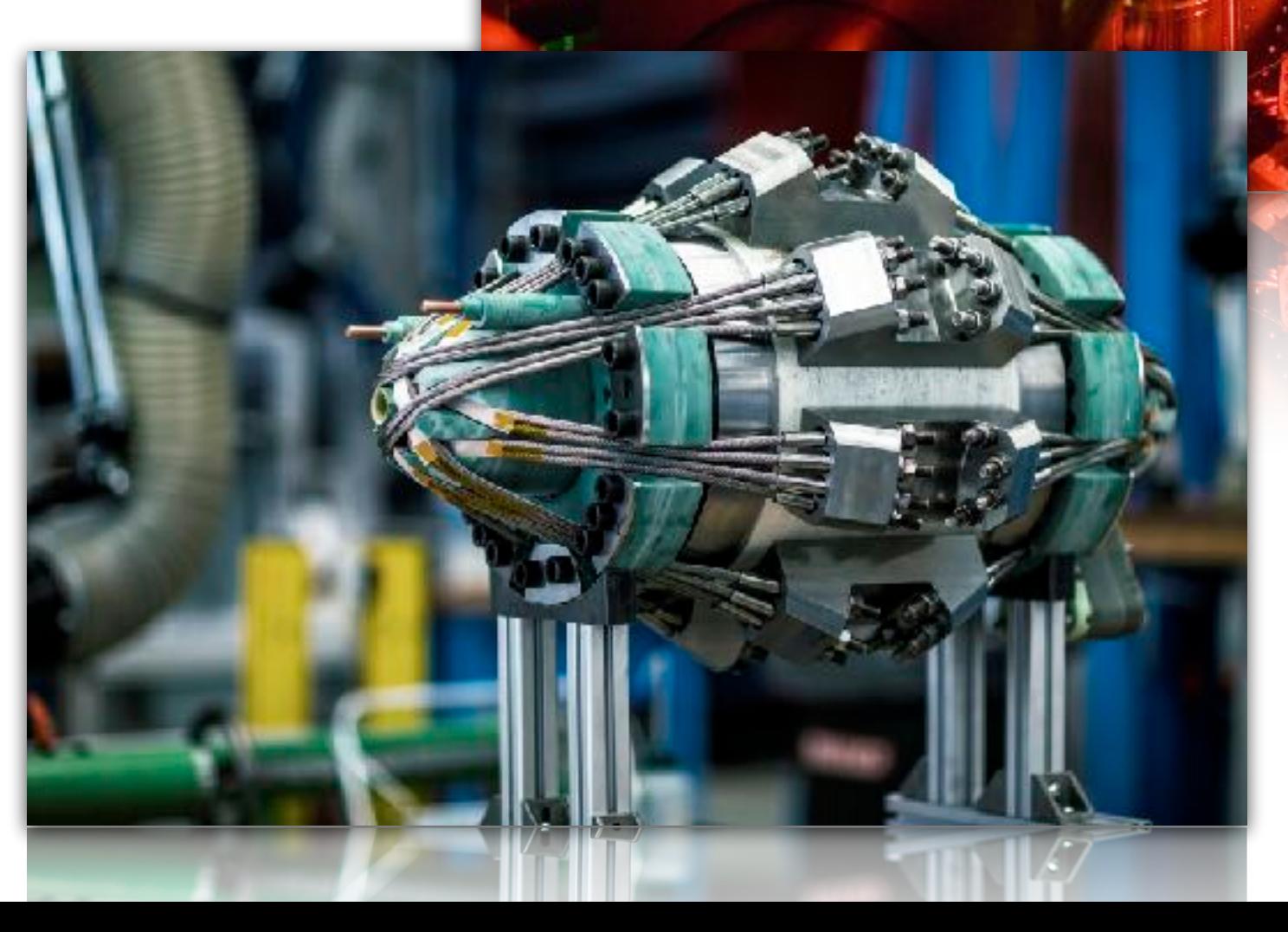

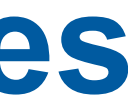

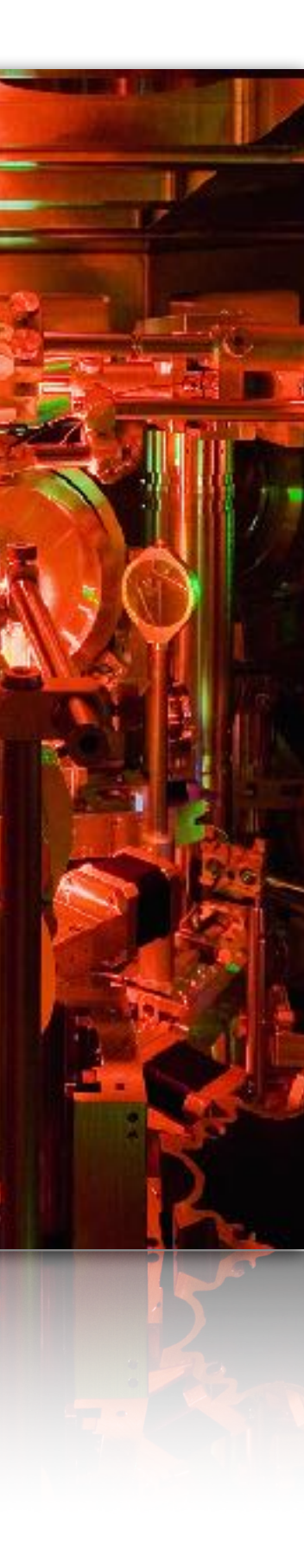

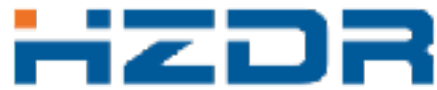

- We support many steps of a research experiment with tools:
	- electronic lab books,
	- interactive analysis,
	- publication of datasets,
	- scientific workflow management,
	- Handle generation and management.
- A uniform access to all services and systems is necessary.
- The documentation of all these linked resources is essential to create a comprehensible and FAIR data lifecycle.

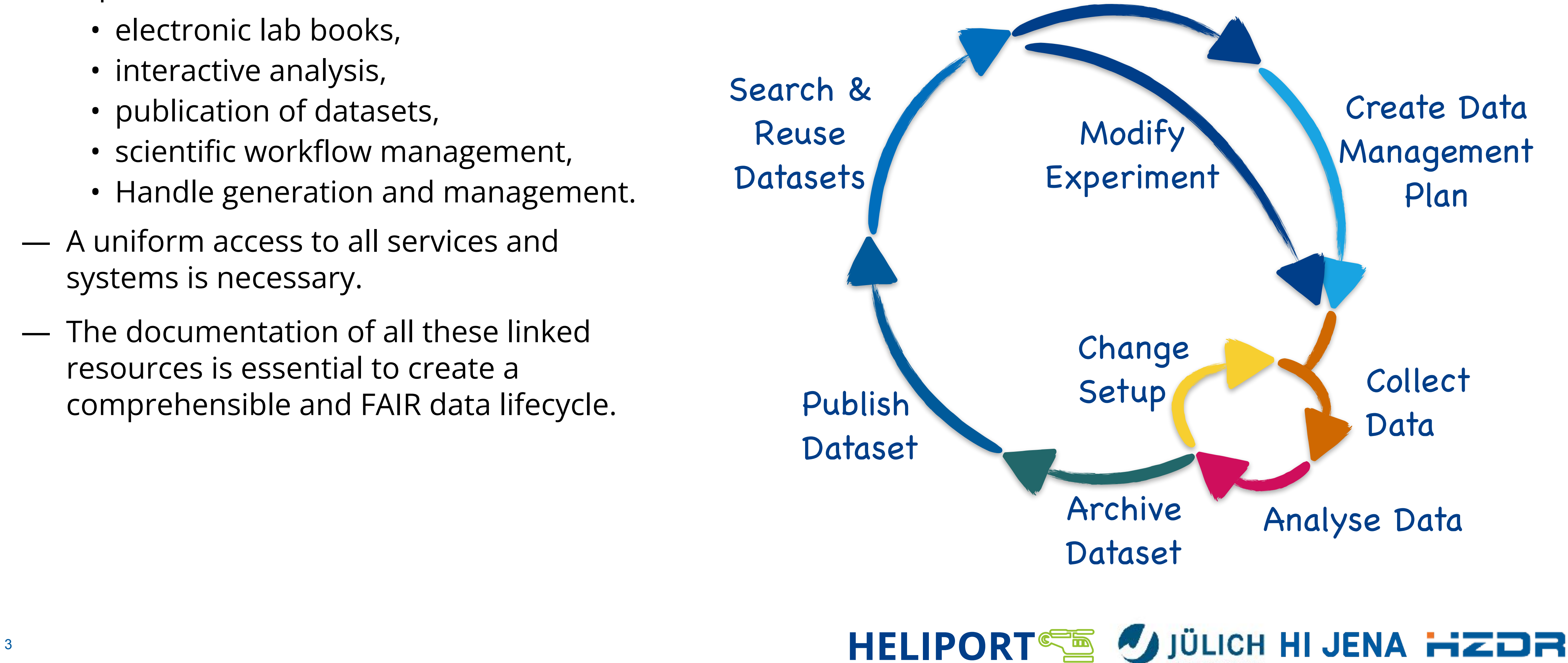

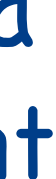

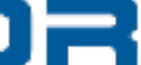

Submit Proposal or Create Heliport Project

### **Our Challenge: An End-to-End Digital Data Lifecycle**

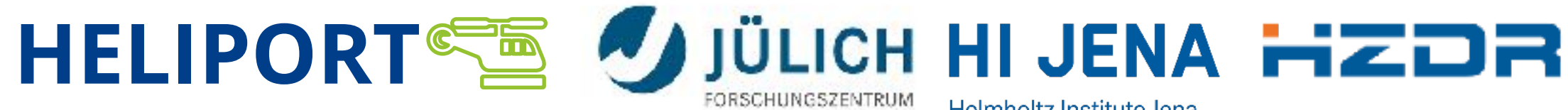

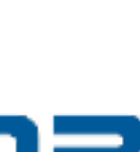

#### **…and is Your Research Data Usable?**

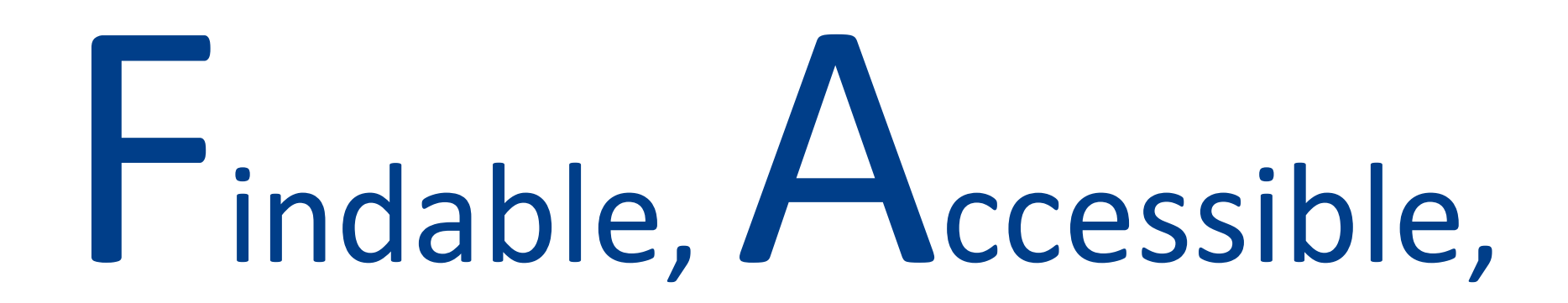

#### FAIR data principles

Wilkinson, M. D. et al. The FAIR Guiding Principles for scientific data management and stewardship. Sci. Data 3:160018 doi: 10.1038/sdata.2016.18 (2016).

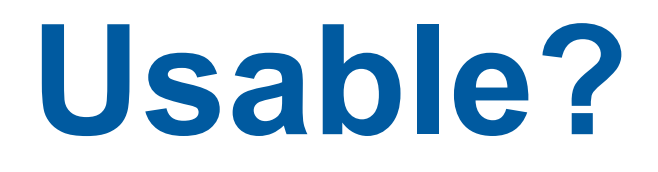

## Make your data

# F<sub>indable,</sub> Accessible, Interoperable and Re-usable

### **Our Observations and Experiences**

- Our HZDR IT infrastructure can support various experiments, but it is complex…
- Scientists often don't know which services are available and how to use them.
- An overarching system guiding our scientists (and visitors) through the lifecycle of their research project (and our services) is inevitable.
- The concept of FAIR research becomes an important topic for our scientists.

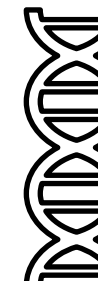

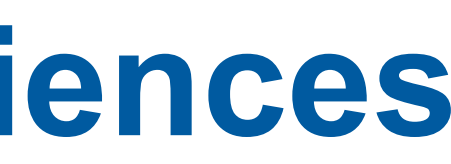

**HELIPORT SE USE USE HELIPORT** 

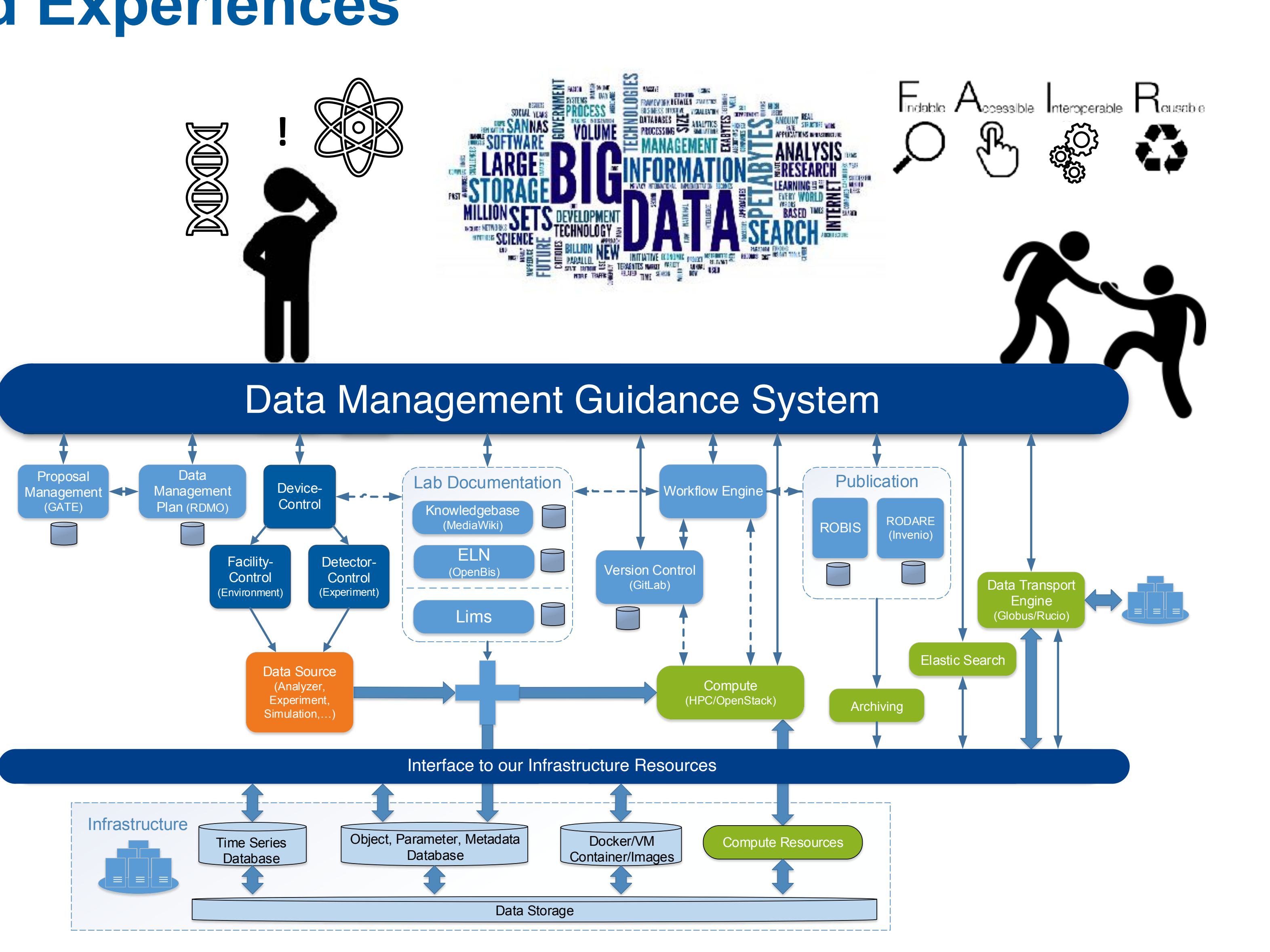

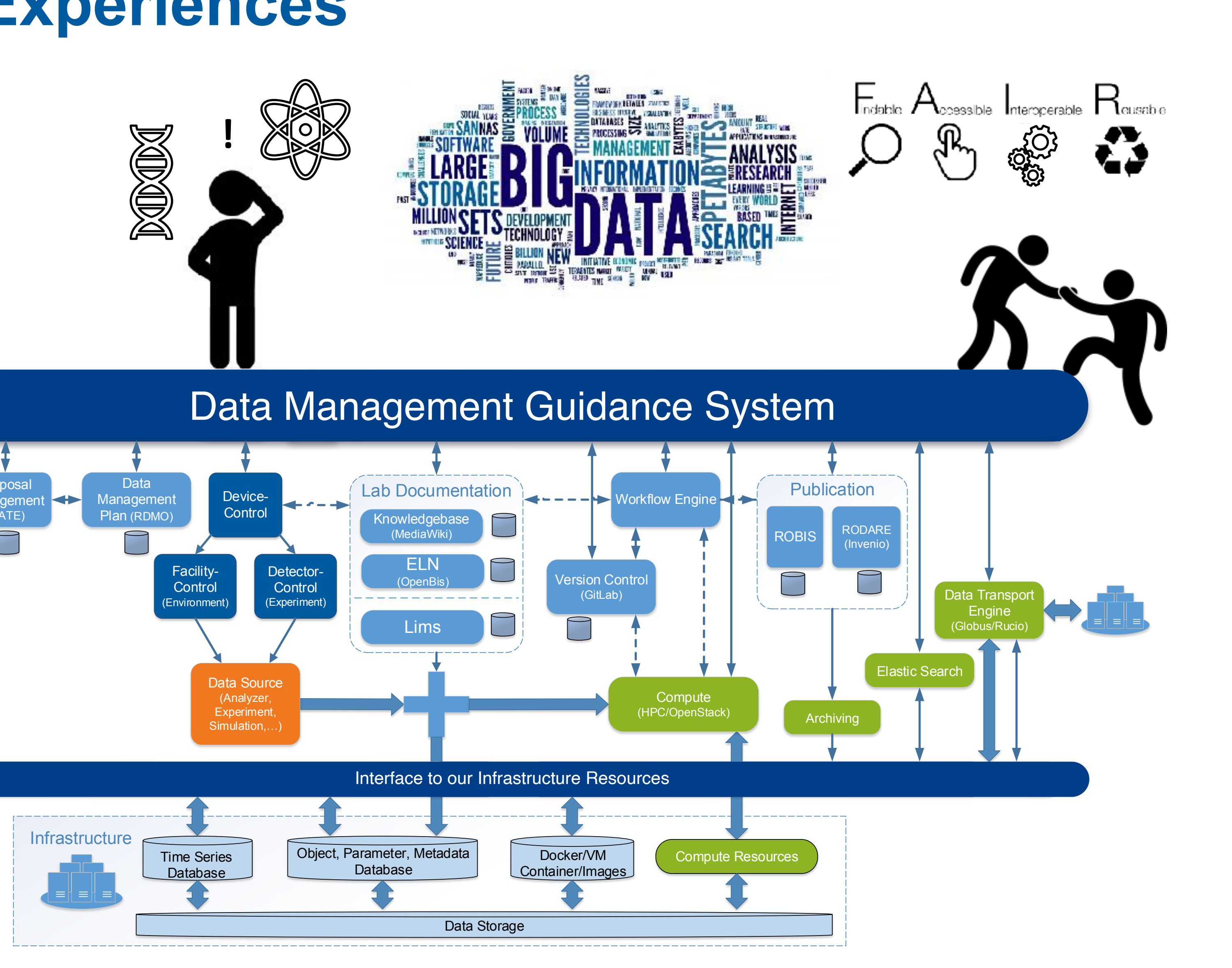

### **The Requirements and Conditions**

How can we bring **new team members** or external scientists into our project lifecycle and all associated tools?

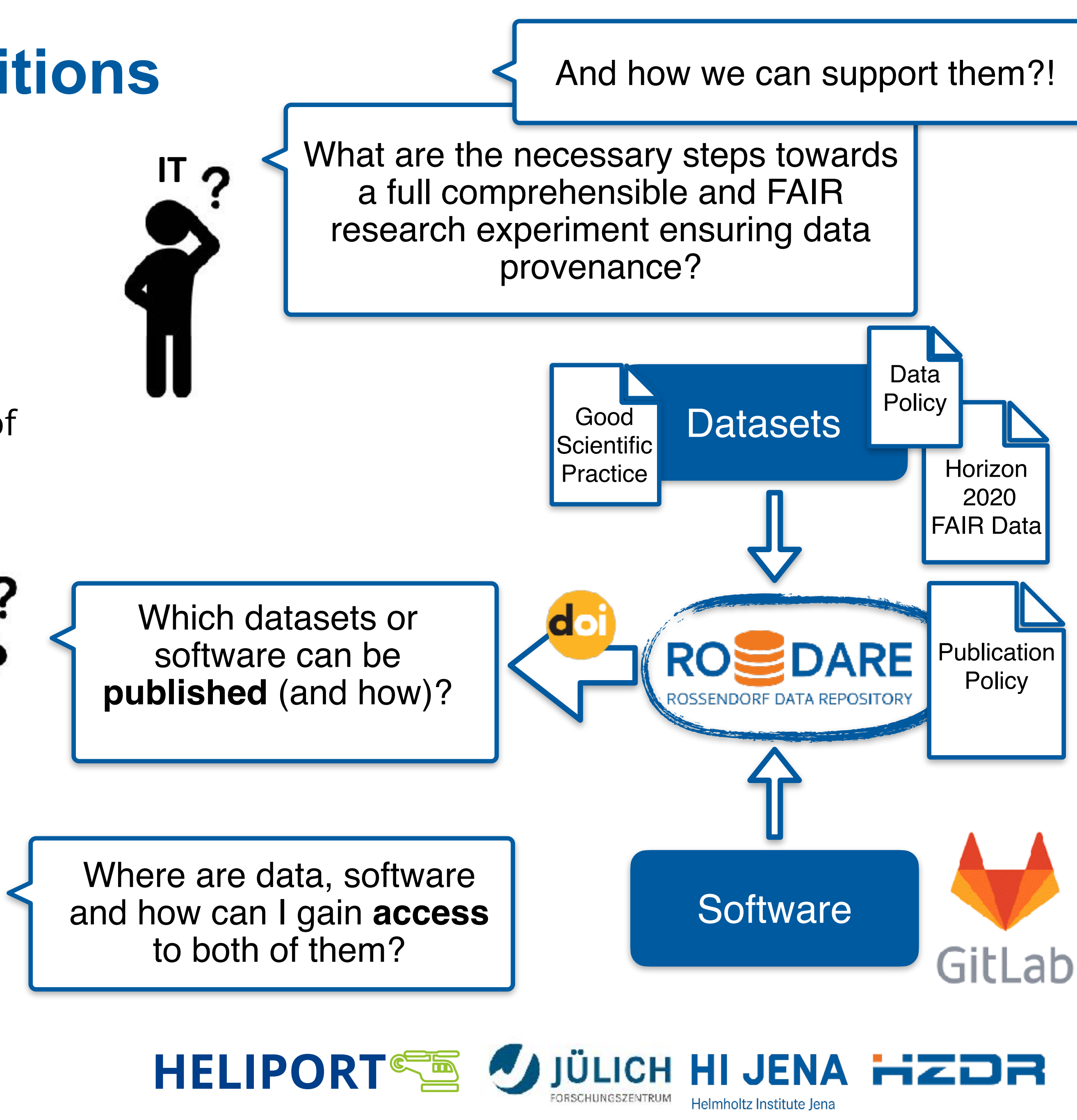

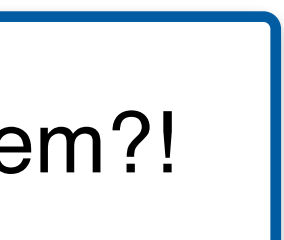

- Our guidance system was originally intended to provide only the **proposal's metadata**, from internal and external scientists, to allow the assignment of resources.
- Over the time we decided to use the guidance system to answer the most important questions of our scientists:

How can we **automate recurring processes** and keep track of status and data products?

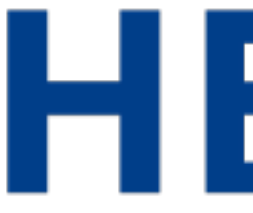

## **HELIPORT** HELmholtz Sclentific G How we went on with our "Data Management Guidance System"

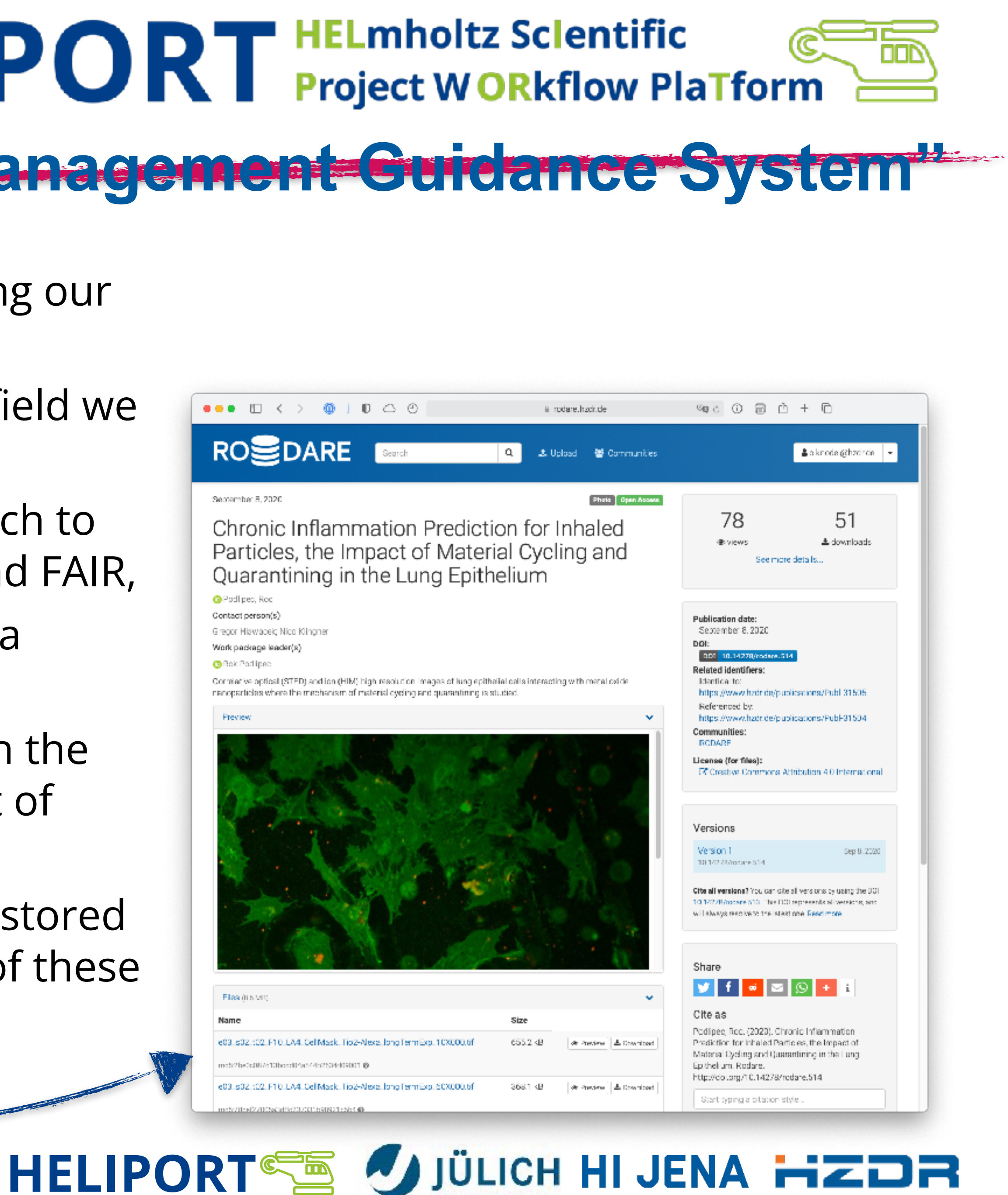

ORSCHUNGSZENTRUM

Helmholtz Institute Jena

- We required a management environment supporting our project lifecycles.
- Based on our observations and experiences in the field we started developing Heliport:
	- Metadata becomes important in modern research to make every founded project comprehensible and FAIR,
	- The publication of all data products and the Data Management Plan (DMP) becomes inevitable.
	- The abstraction from all underlying services with the use of REST APIs and workflows is a key concept of Heliport.
- Heliport can fill the gap between all **data products** stored in our various systems and the **final publications** of these products in our data repository RODARE.

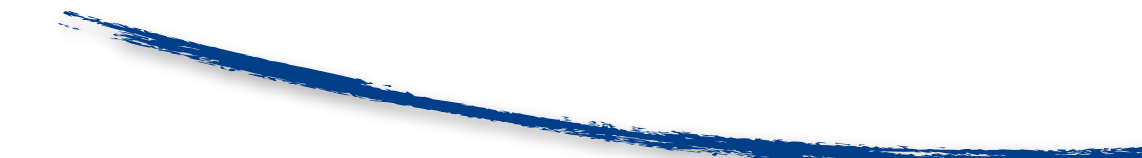

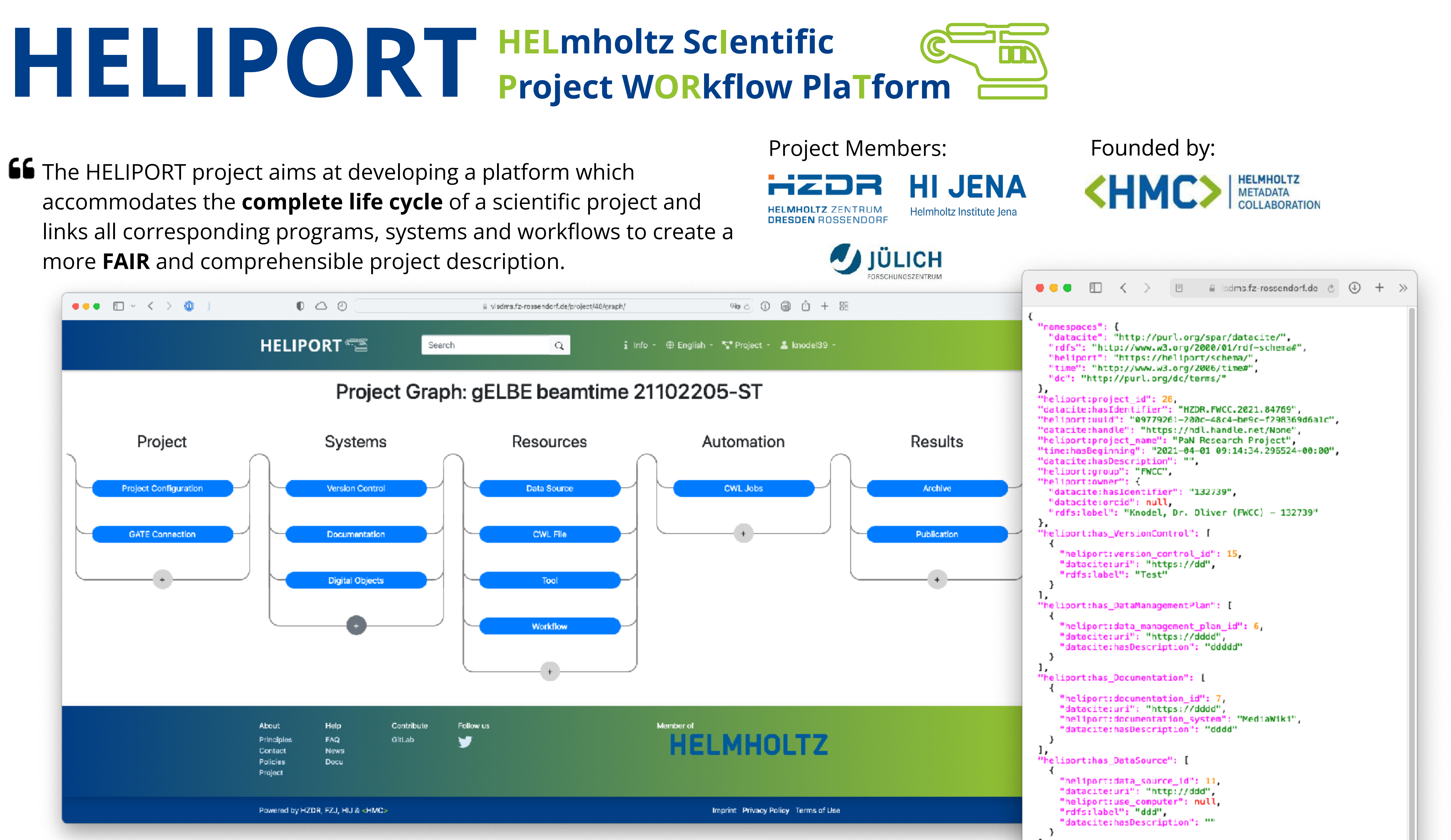

**GE** The HELIPORT project aims at developing a platform which more **FAIR** and comprehensible project description.

 $\mathbf{r} = \mathbf{r} - \mathbf{r}$ 

### $\bullet \bullet \bullet \quad \Box \vdash \quad \leftarrow \quad \rightarrow \quad \textcircled{\circ} \quad \Box \quad \bullet \quad \textcircled{\circ}$ a visdms.fz-rossendorf.de/project/48/ **HELIPORT**  $\alpha$ Search Projects ) gELBE beamtime 21102205-ST ) Properties **Project Properties**

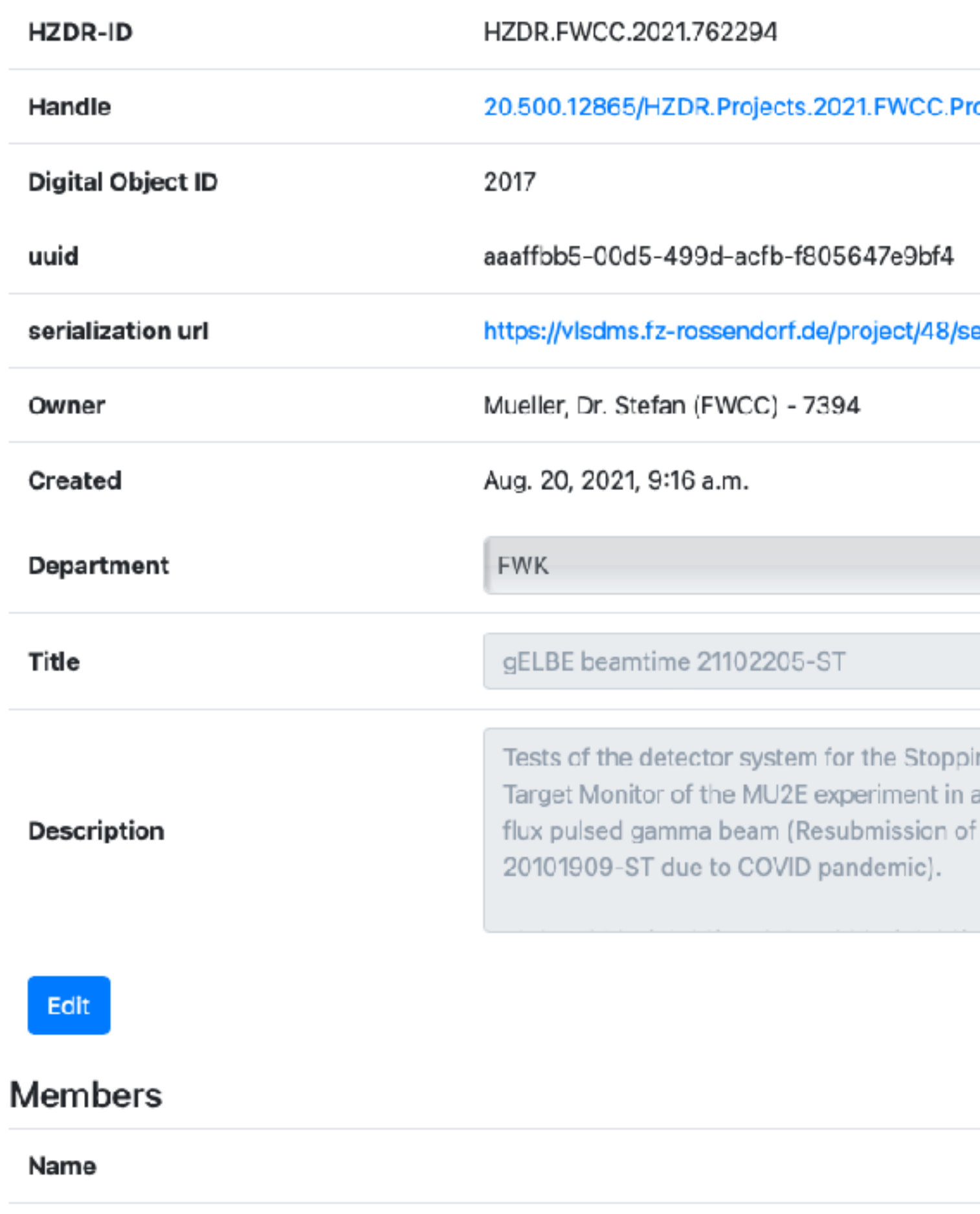

Dr.-Ing. Oliver Knodel | Department of Information Services and Computing | Computational Science Group | www.hzdr.de

Ferrari, Dr. Anna (FWKH) - 5161

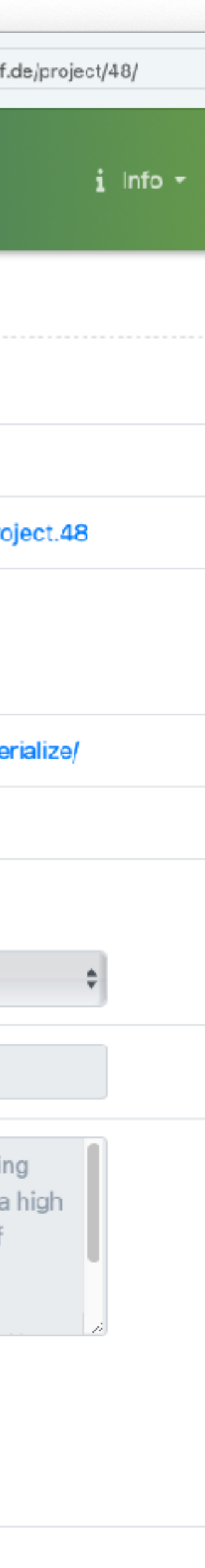

**Member of the Helmholtz Association** 

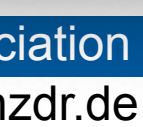

#### **The Project Metadata Scheme** {

```
 "namespaces": {
   "datacite": "http://purl.org/spar/datacite/",
  "rdfs": "http://www.w3.org/2000/01/rdf-schema"DataCite
   "heliport": "https://heliport/schema/",
   "time": "http://www.w3.org/2006/time#",
   "dc": "http://purl.org/dc/terms/"
 },
 "heliport:project_id": 9,
 "datacite:hasIdentifier": "HZDR.FWCC.2021.95018",
 "heliport:uuid": "8fab8a14-0f2f-414d-bbe0-747c38129bc4",
 "datacite:handle": "https://hdl.handle.net/20.500.12865/HZDR.FWCC.2021.95018",
 "heliport:label": "An Example Project",
 "time:hasBeginning": "2021-05-18 13:03:34.378458+00:00",
 "datacite:hasDescription": "This Project has the sole purpose of demonstrating the functionality of HELIPORT",
 "heliport:group": "FWCC",
 "heliport:owner": {
   "datacite:hasIdentifier": "141575",
   "datacite:orcid": "https://orcid.org/0000-0001-5556-838X",
  "rdfs:label": "Voigt, Martin (FWCC) - 141575"
 },
 "heliport:co_owners": [
{
     "datacite:hasIdentifier": "132739",
     "datacite:orcid": "https://orcid.org/0000-0001-8174-7795",
    "rdfs:label": "Knodel, Dr. Oliver (FWCC) - 132739"
   },
   . . .
 ],
 "heliport:has_GATEProject": [
{
     "heliport:gate_id": 283747364,
     "dc:title": "An Example GATE Project",
     "heliport:status": "Continuesly Improving",
     "dc:abstract": "There is an urgent need to … (ref.: 10.1038/sdata.2016.18)",
     "datacite:hasIdentifier": "sdata.2016.18",
     "dc:accessRights": true,
     "dc:creator": {
"datacite:hasIdentifier": "141575",
"datacite:orcid": "https://orcid.org/0000-0001-5556-838X",
      "rdfs:label": "Voigt, Martin (FWCC) - 141575"
     },
     "heliport:responsible_experimentalist": {
. . .
     },
```
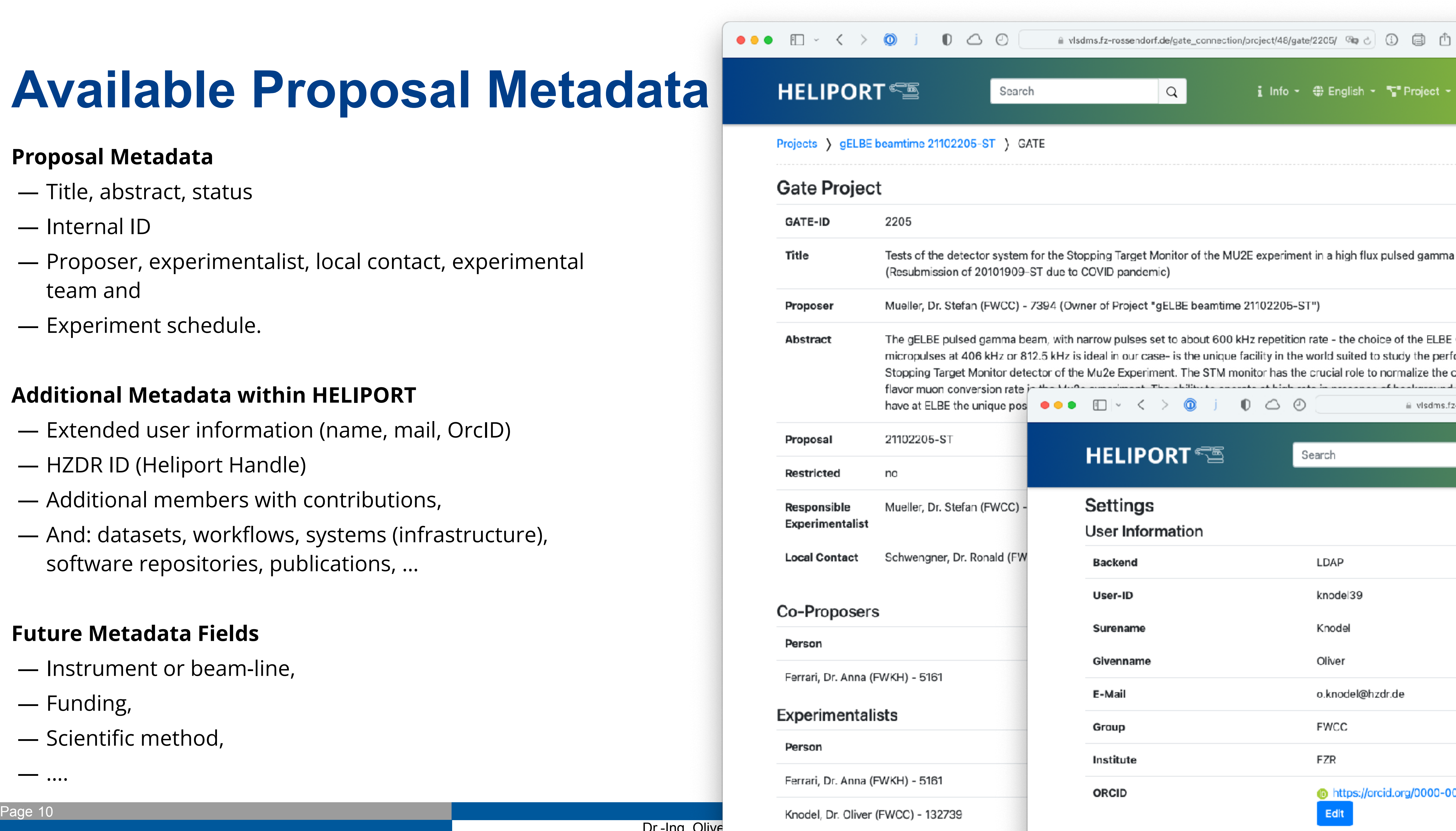

Dr.-Ing. Olive

## **Available Proposal Metadata**

#### **Proposal Metadata**

- Title, abstract, status
- Internal ID
- Proposer, experimentalist, local contact, experimental team and
- Experiment schedule.

#### **Additional Metadata within HELIPORT**

- Extended user information (name, mail, OrcID)
- HZDR ID (Heliport Handle)
- Additional members with contributions,
- And: datasets, workflows, systems (infrastructure), software repositories, publications, …

#### **Future Metadata Fields**

- Instrument or beam-line,
- Funding,
- Scientific method,

— ….

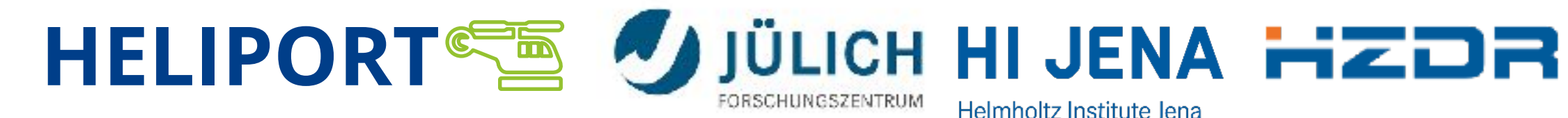

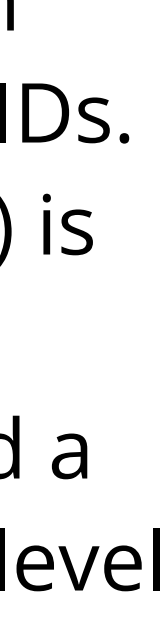

### **Heliport Metadata Ecosystem**

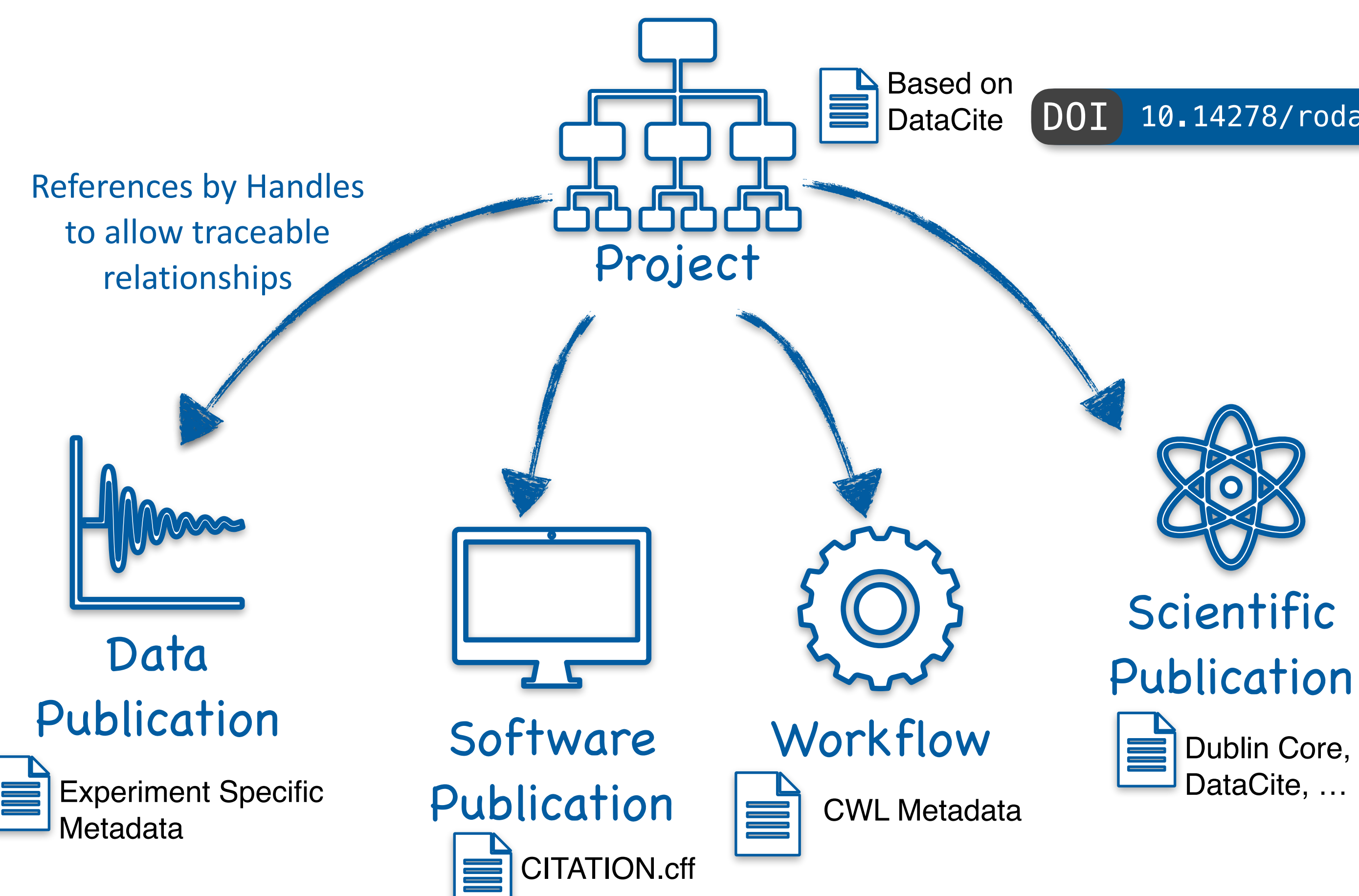

#### **Our Concept**

- In all stages of an experiment Heliport combines information about involved services with PIDs.
- Metadata (stored *near* the PID) is used to transfer information between different systems and a documentation of the project-level workflow is possible.
- The project-level metadata is distributed over all linked thirdparty systems.

DOI [10.14278/rodare.939](https://doi.org/10.14278/rodare.939)

Dr.-Ing. Oliver Knodel | Department of Information Services and Computing | Computational Science Group | www.hzdr.de

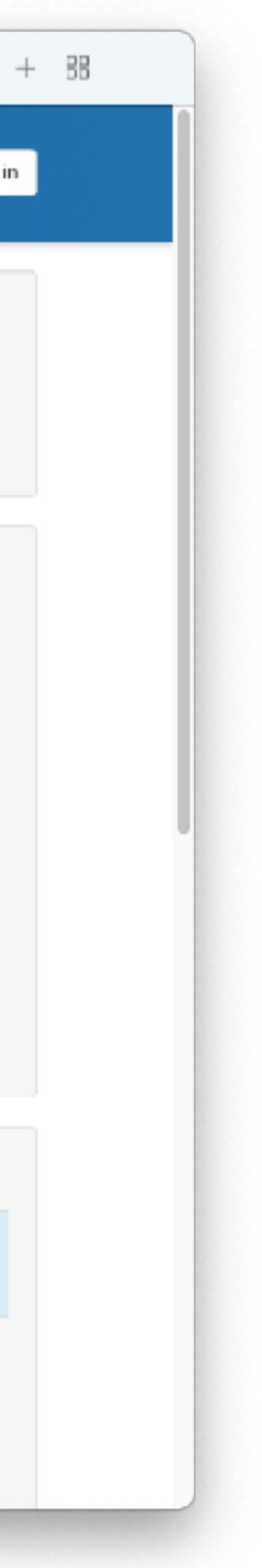

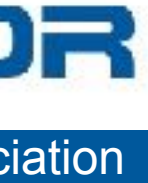

## **Integration in an Overall Data Management**

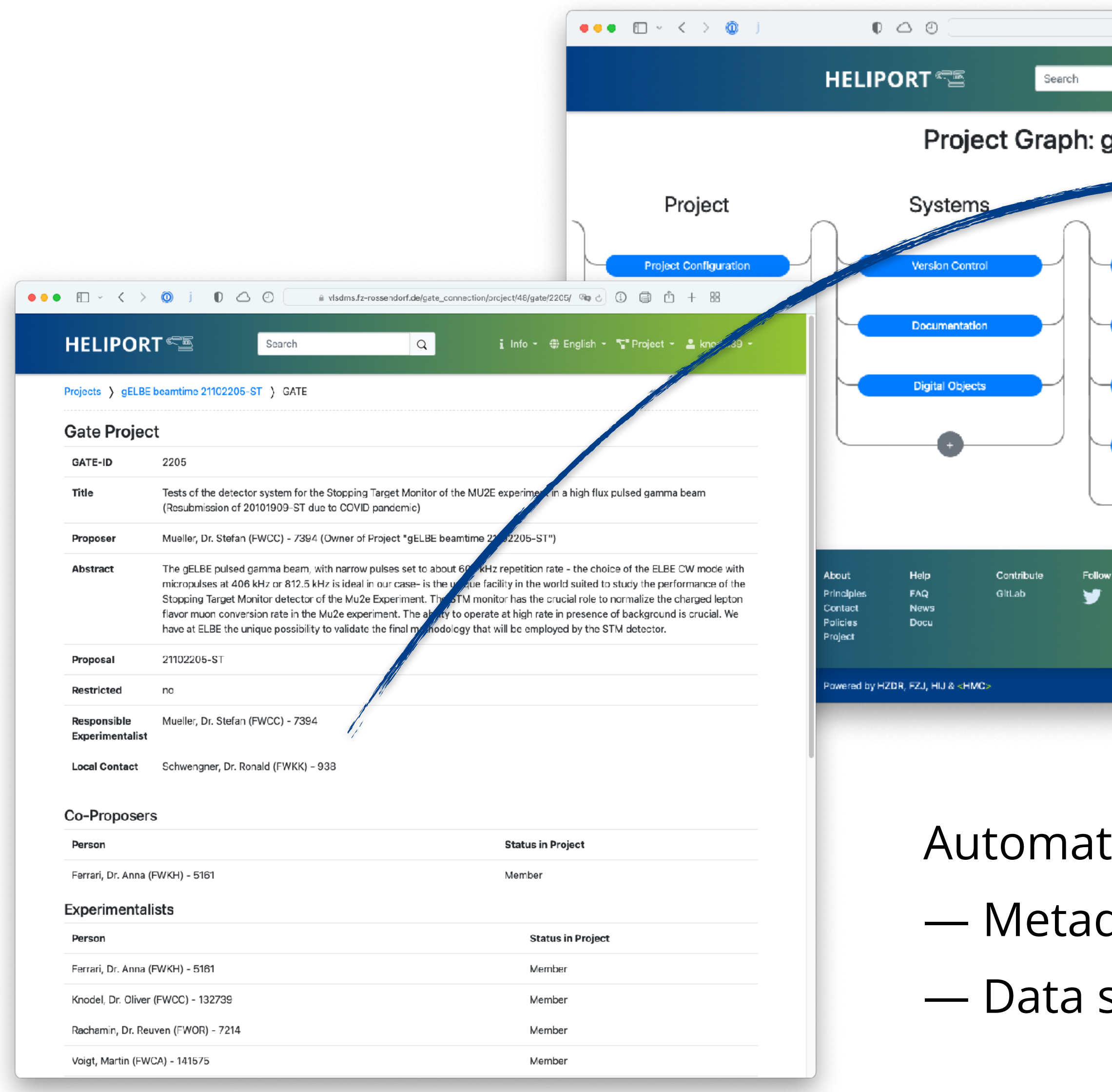

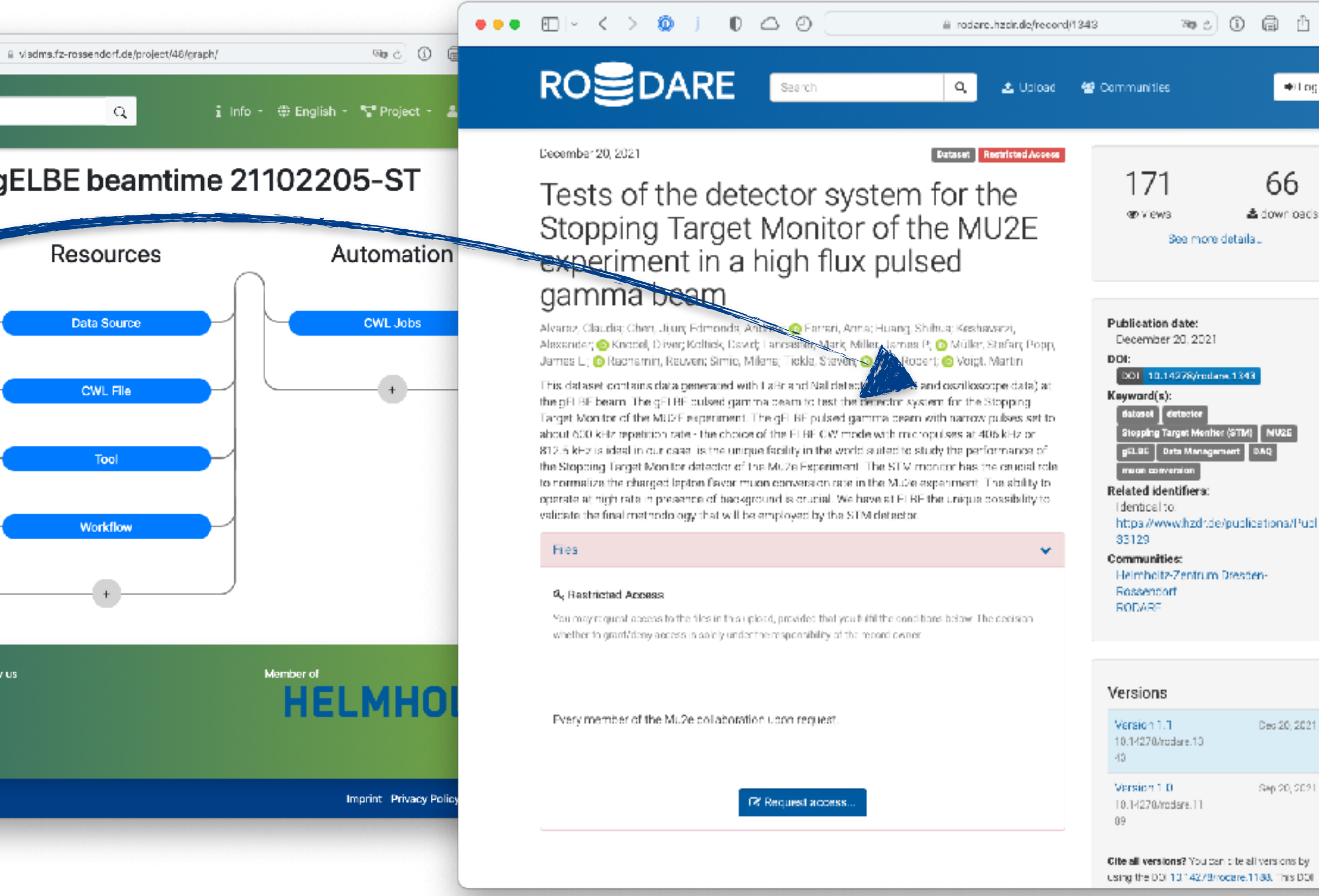

Automated data publication with:

- Metadata from Proposal System
- Data sources registered and selected in Heliport

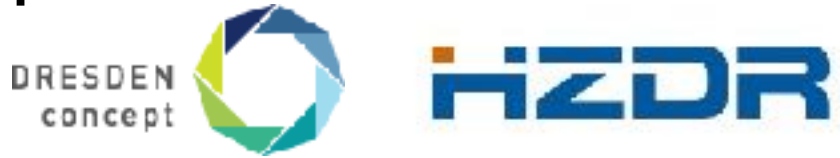

Member of the Helmholtz Association

Dr.-Ing. Oliver Knodel | Department of Information Services and Computing | Computational Science Group | www.hzdr.de

## **Data Sources**

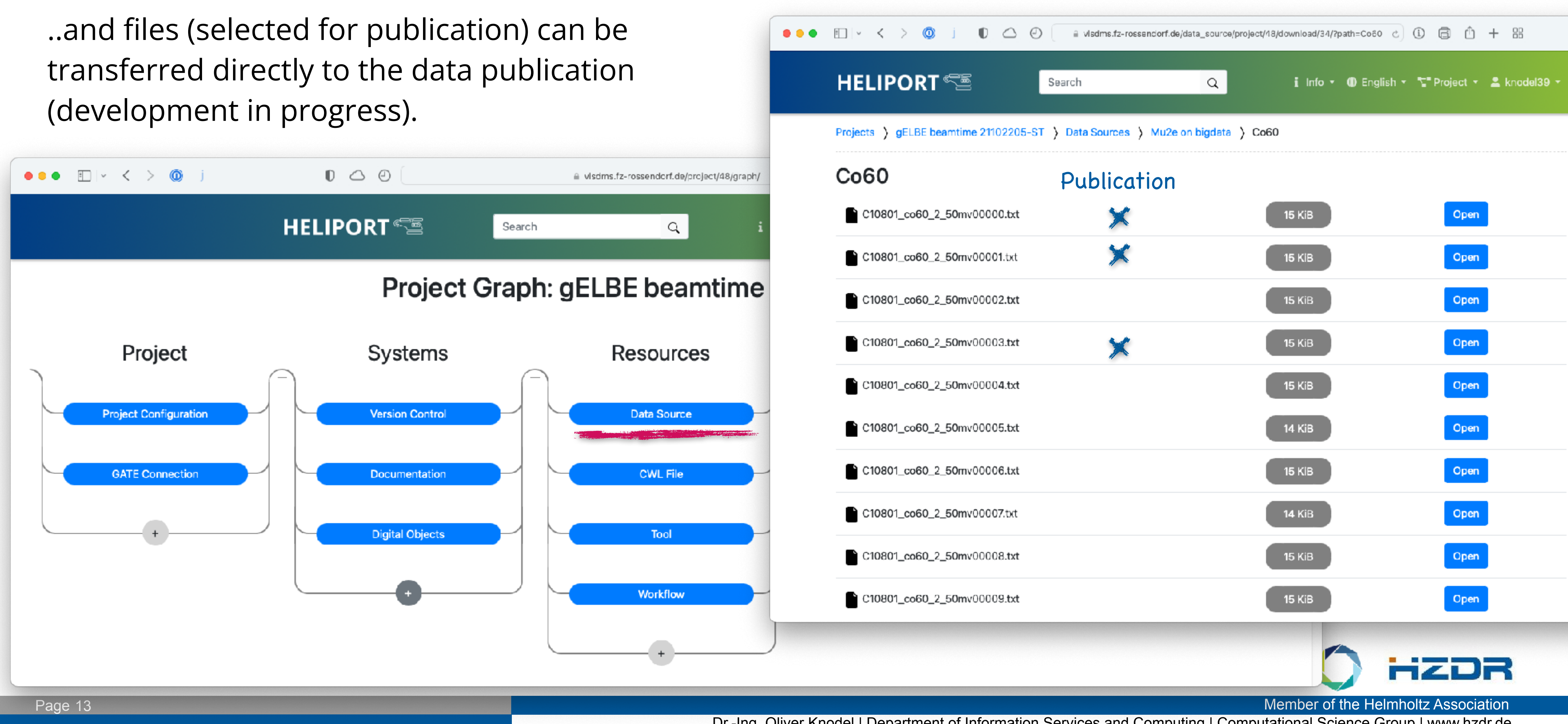

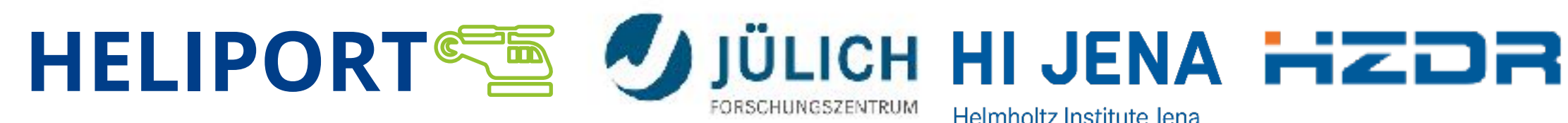

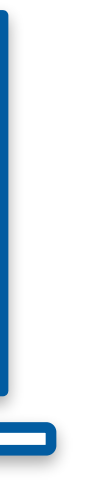

### **Persistant Identifiers (Handles) in Heliport**

Heliport is linked with our local Handle-Server [\(handle.hzdr.de\)](https://handle.hzdr.de) **hdlenabled** and generates uniform PIDs (resolvable using [hdl.handle.net\)](http://hdl.handle.net) from and for various systems and services. Associated information can be changed as needed without changing the identifier.

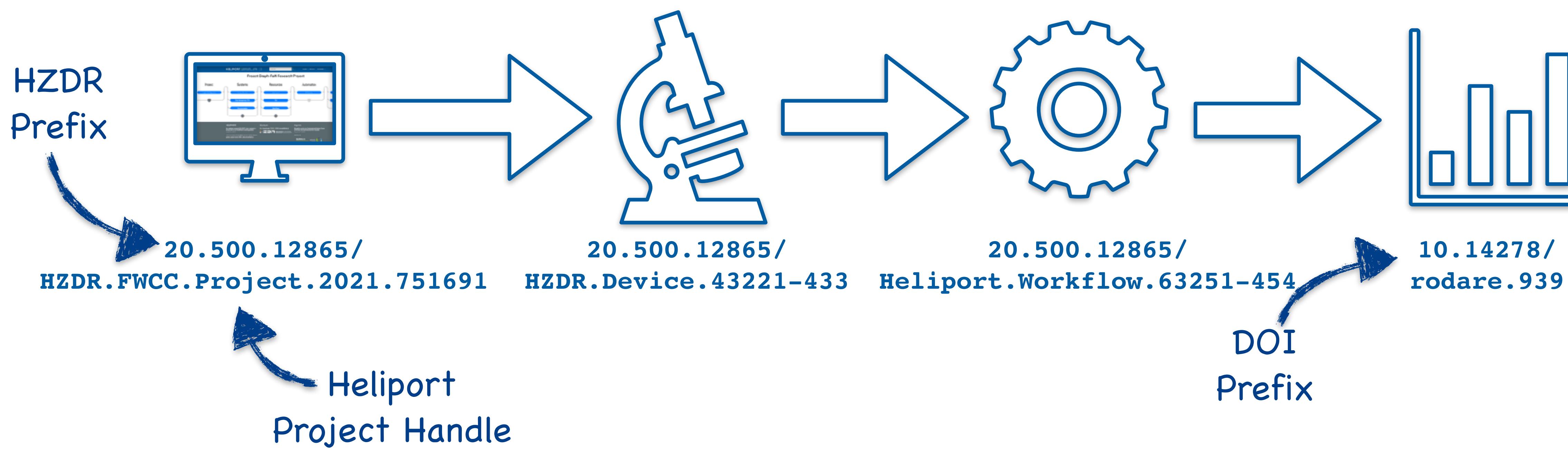

## **(Future) Handle Management Infrastructure in Heliport**

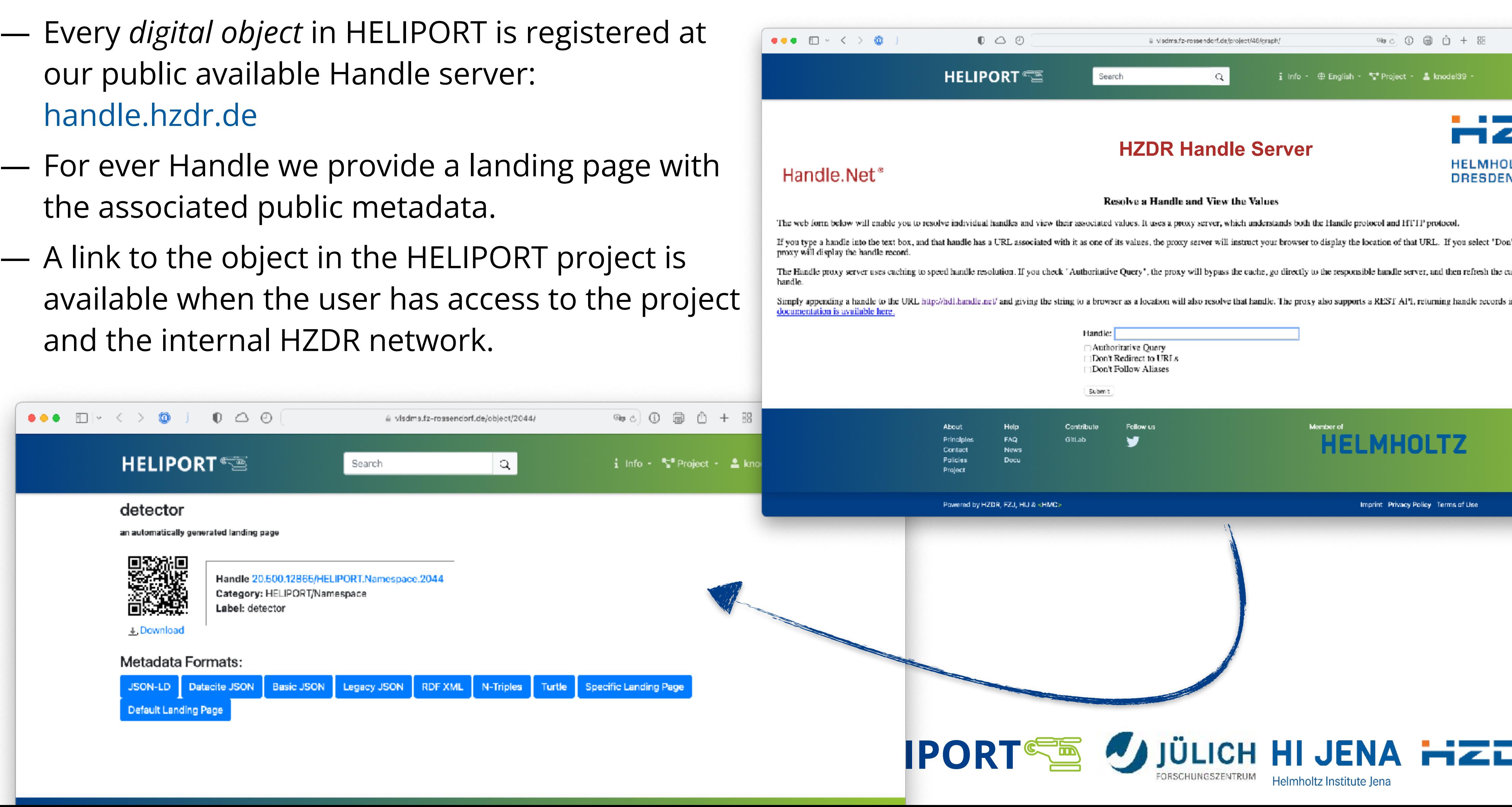

- our public available Handle server: [handle.hzdr.de](http://handle.hzdr.de)
- 
- A link to the object in the HELIPORT project is and the internal HZDR network.

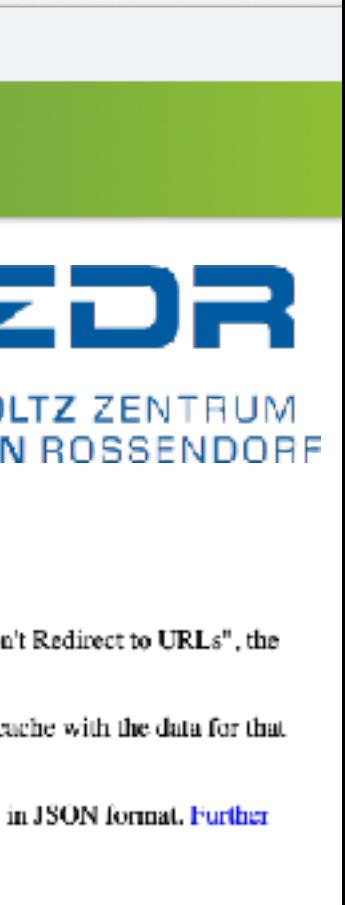

52

### **Relations Between Digital Objects**

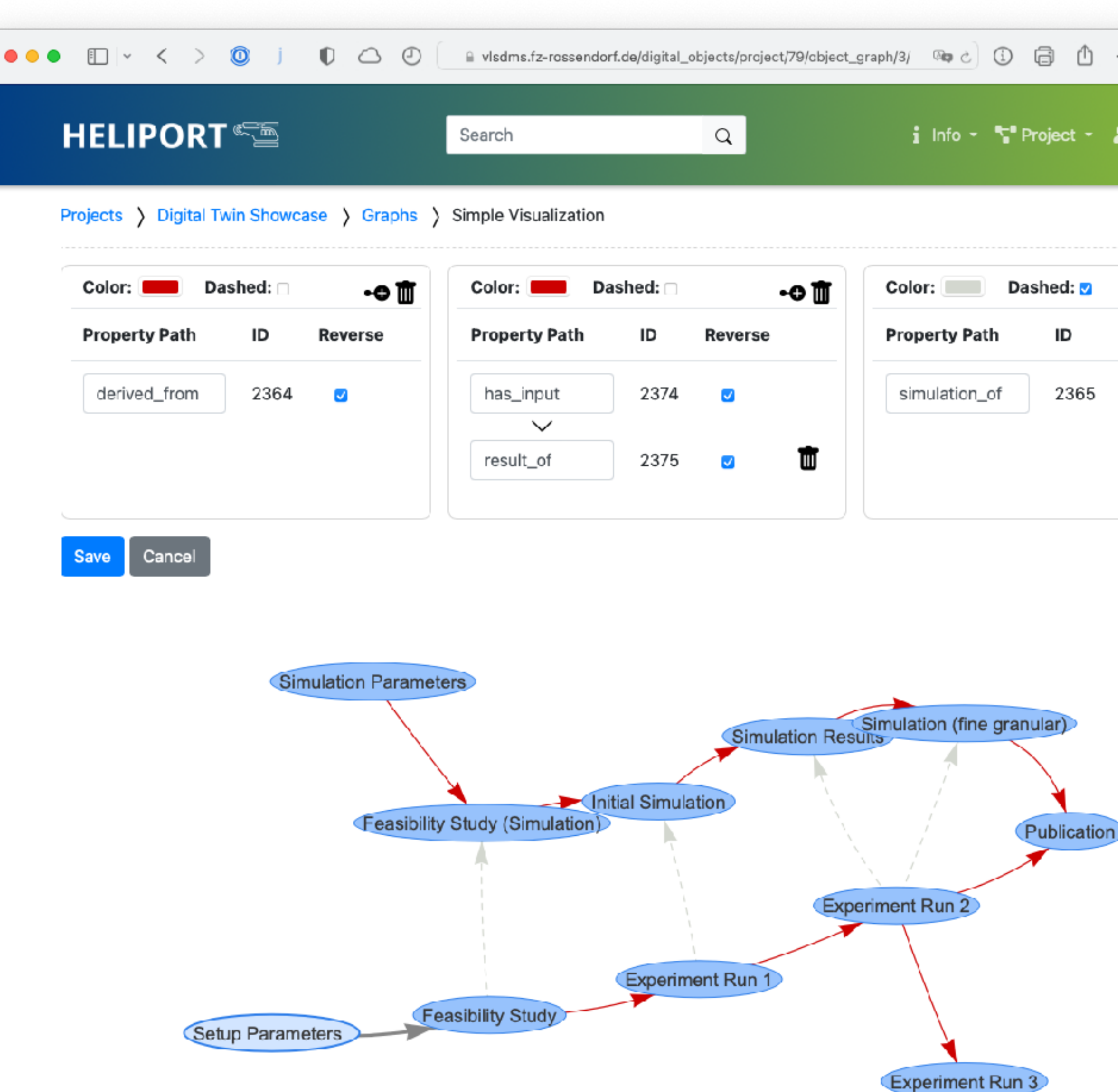

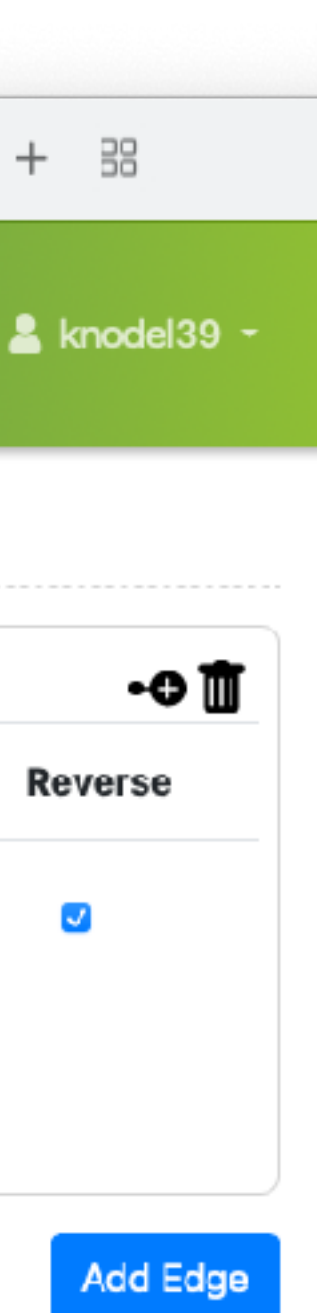

- The relations between digital objects is visualized to provide an additional view on the scientific project with dependencies.
- With the graphical representation, the objects and also the processes on our computing infrastructure can be understood more clearly.

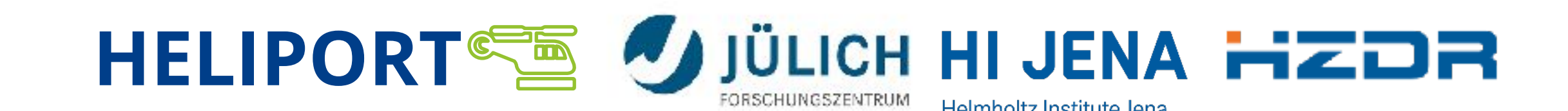

### **Different Types of (Data) Publications and Data Provenance**

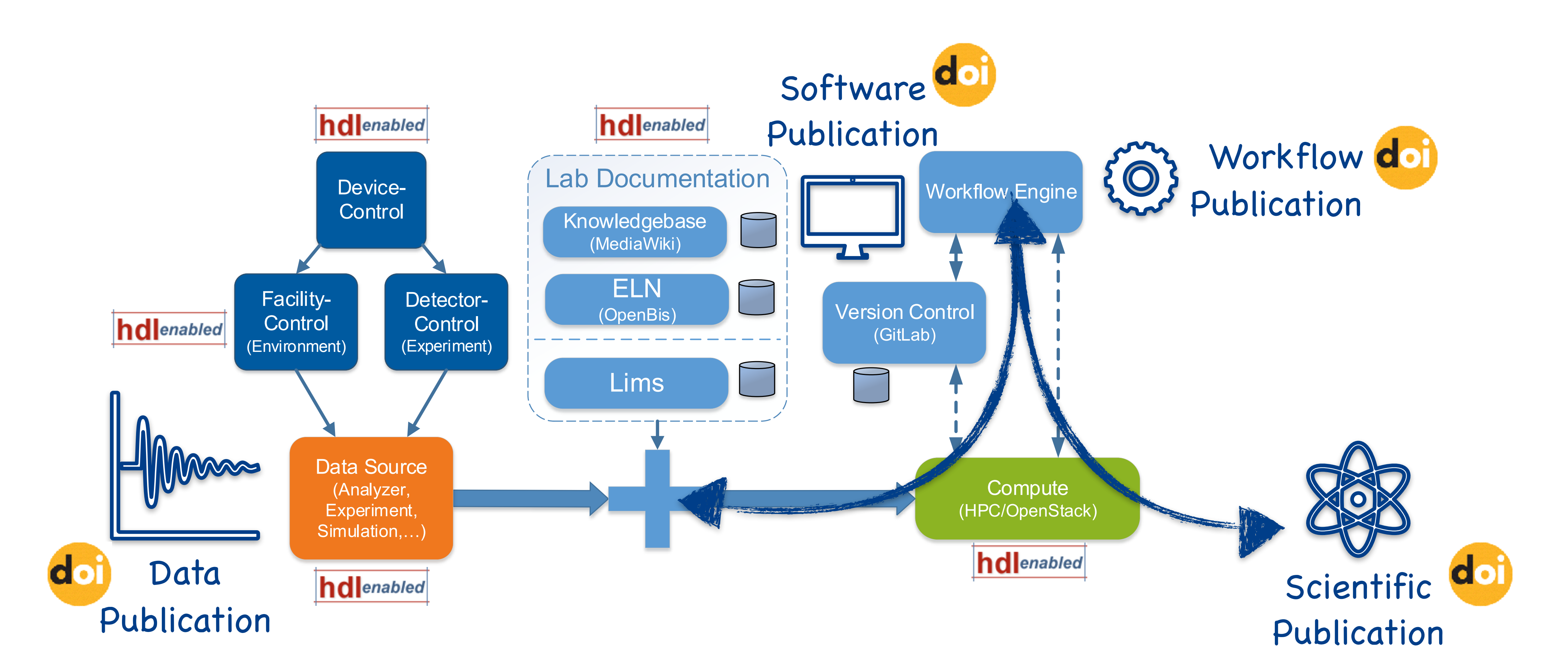

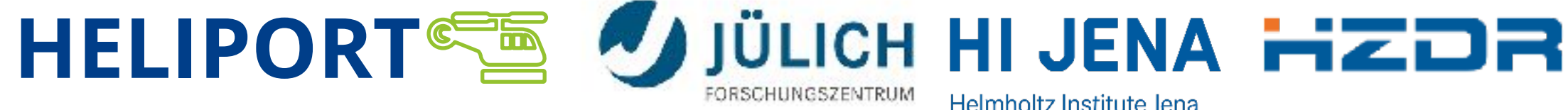

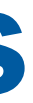

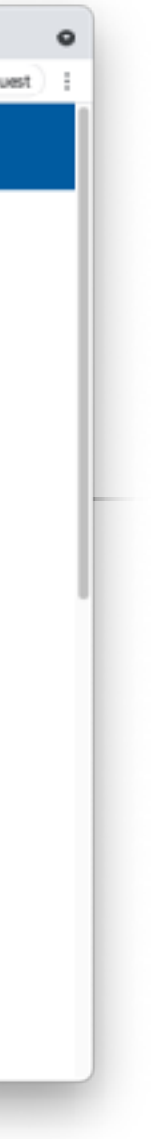

### **Scientific Software Development and Reproducible Workflows**

- Analysis and Pre-/Postprocessing steps needs to be:
	- Documented and
	- Reproducible

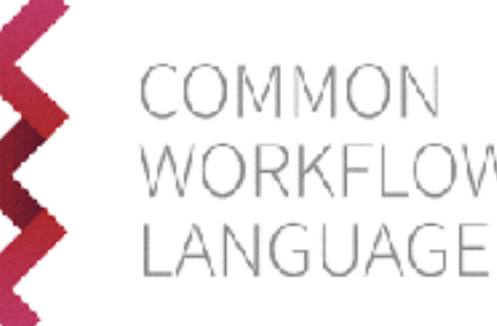

#### **Compute** (HPC, OpenStack)

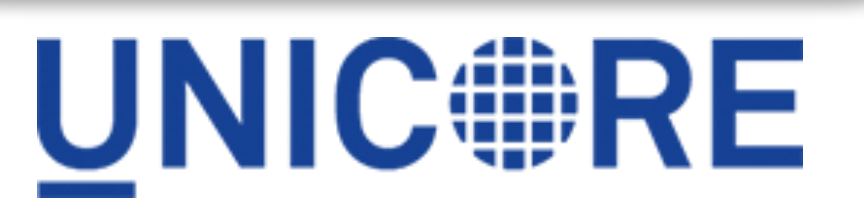

— Capsuling every step in a workflow adapts the **FAIR** principles.

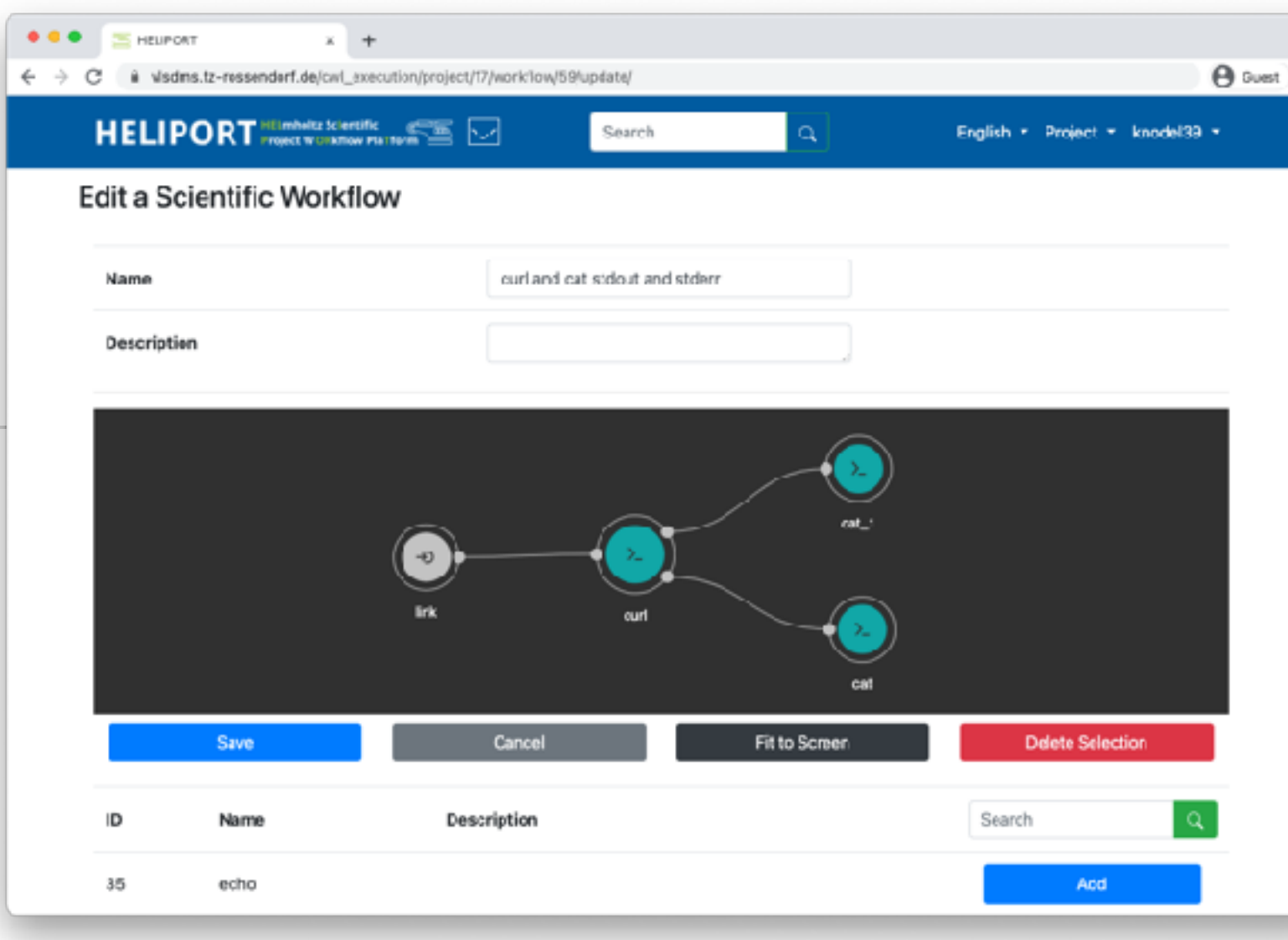

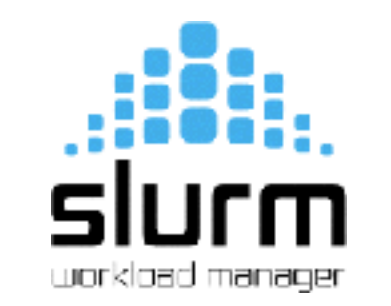

#### Version Control

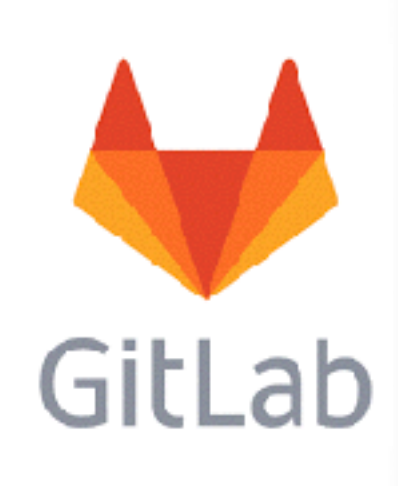

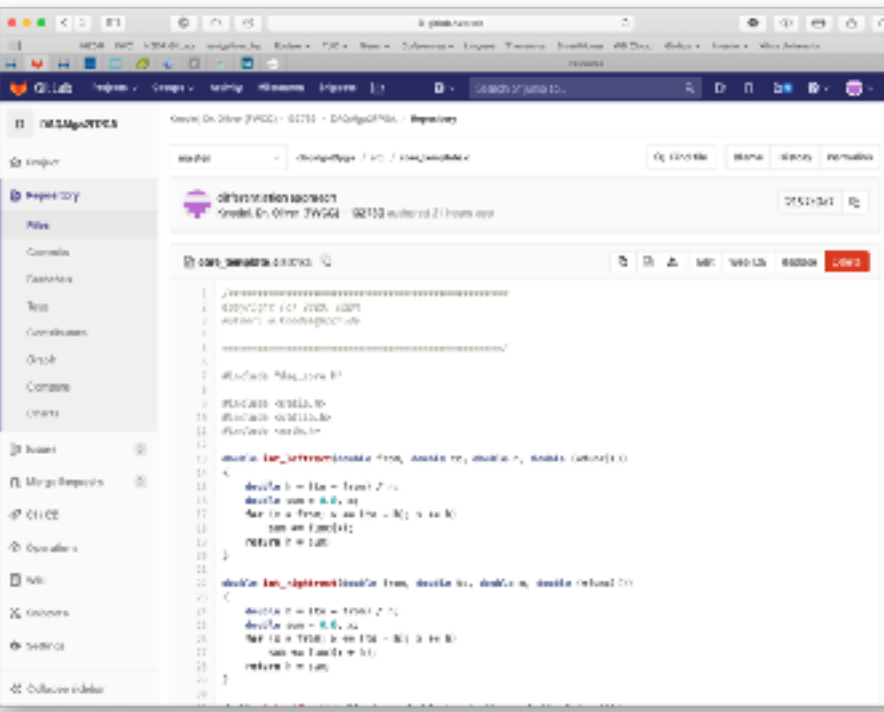

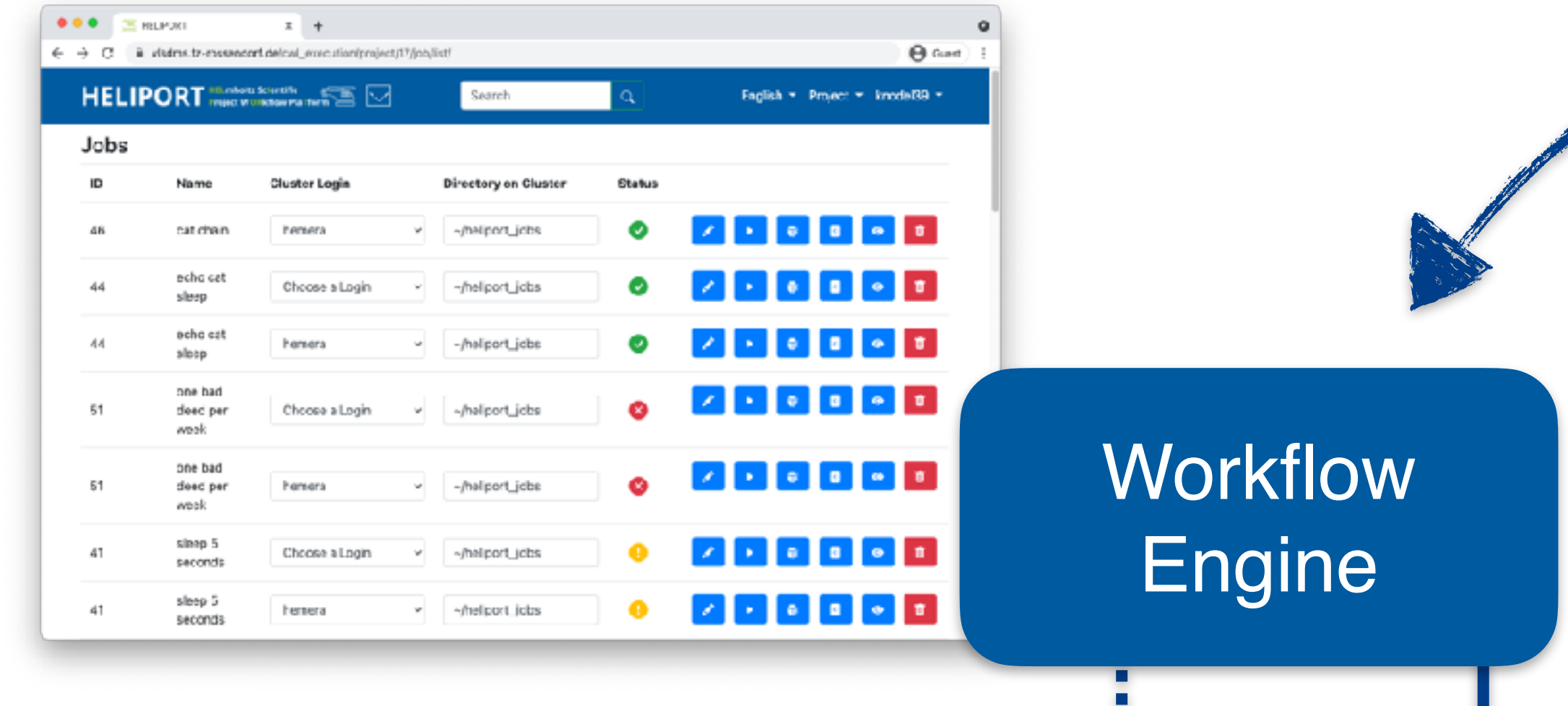

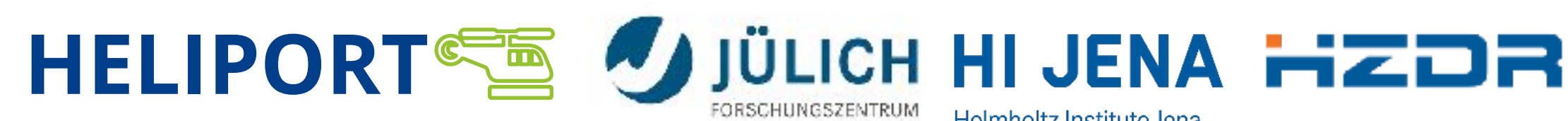

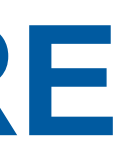

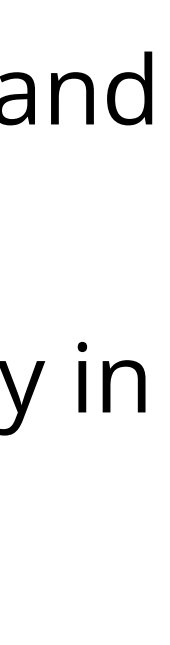

### **Scientific Workflows are Managed in the back-end by UNICORE**

— We need access to our computing infrastructure at HZDR, the Jülich Supercomputing Center (JSC) and

- also at ZIH for our users from the Center for Advanced Systems Understanding (CASUS).
- intranets and the internet.
- 

# **UNIC#FRE**

— UNICORE makes distributed computing and data resources available in a seamless and secure way in

— We integrated UNICORE in our backend to decouple HELIPORT from the different HPC infrastructures.

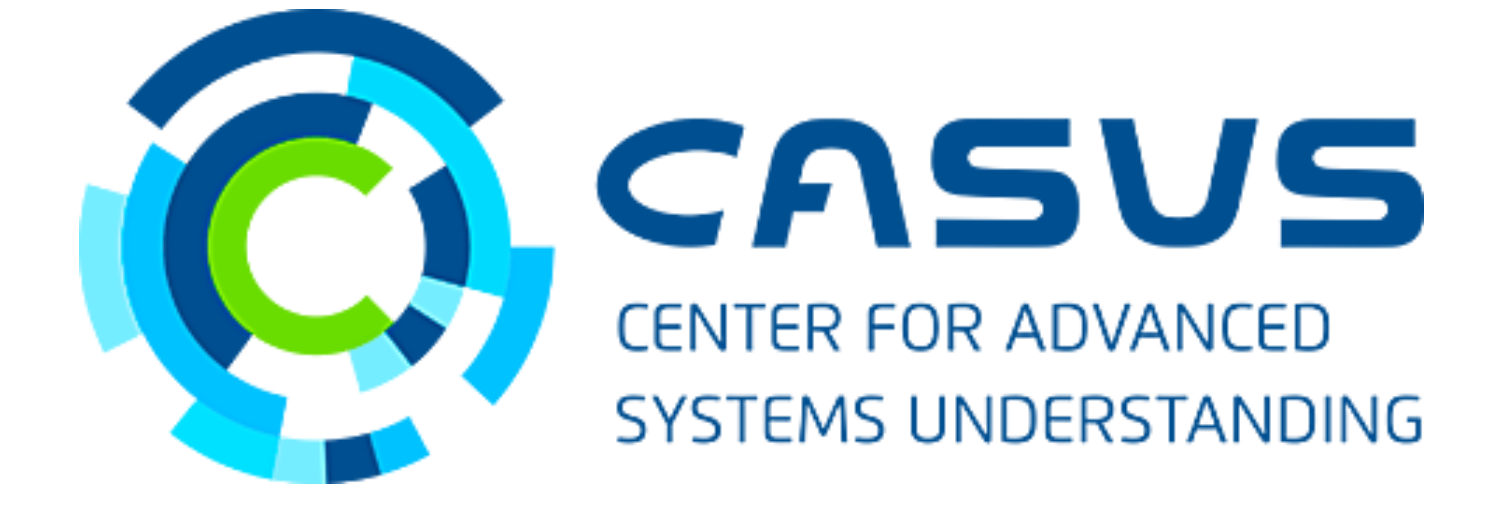

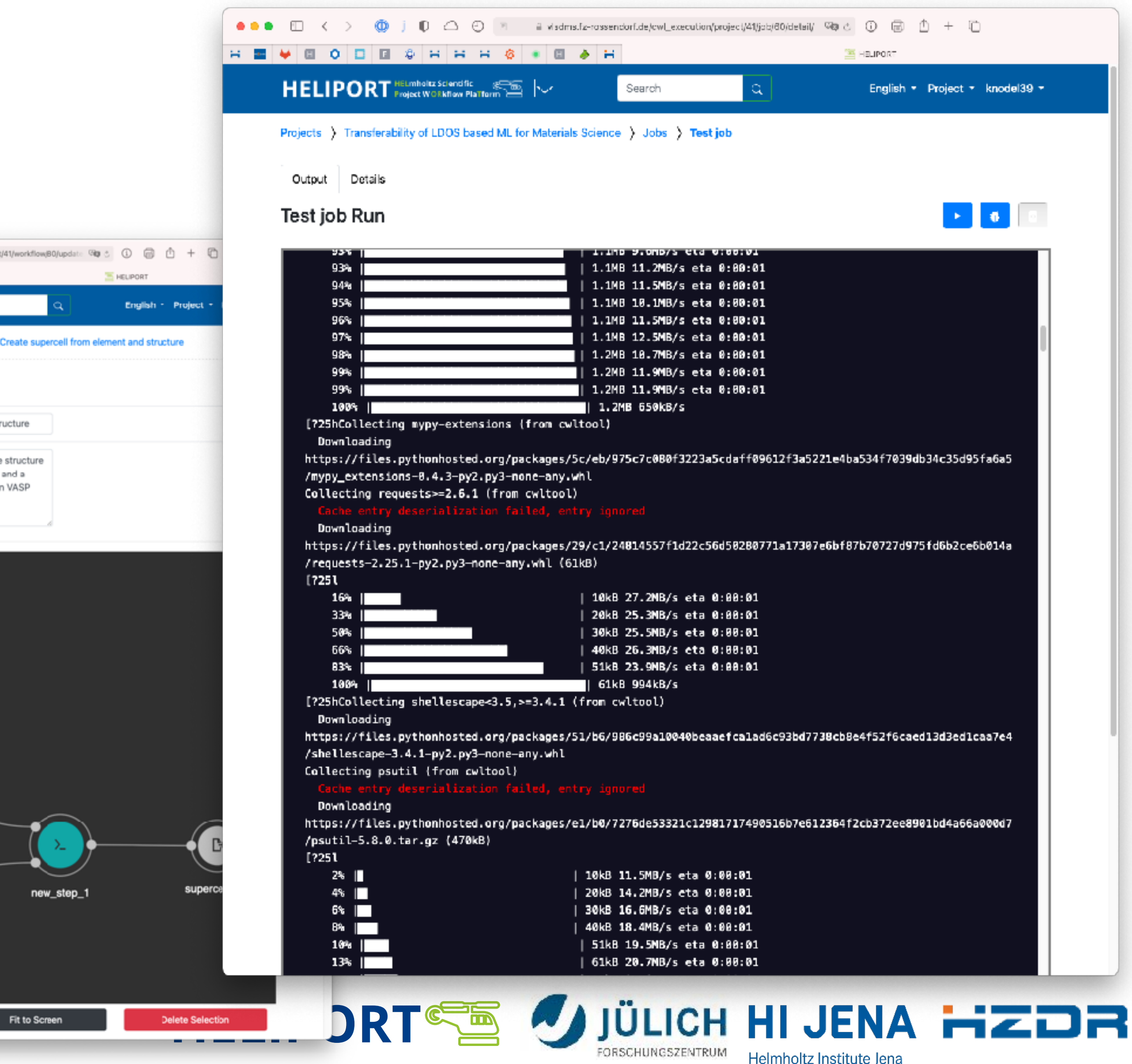

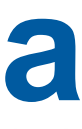

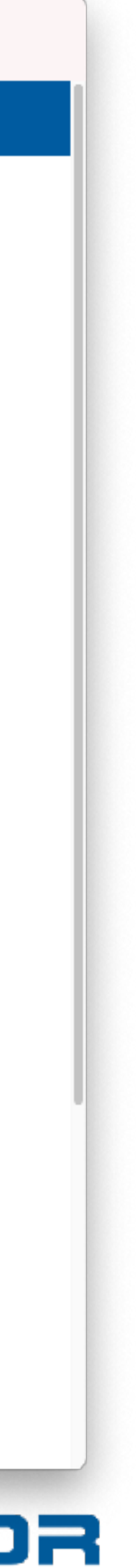

### **Heliport Manages Workflows, their Execution and the Metadata**

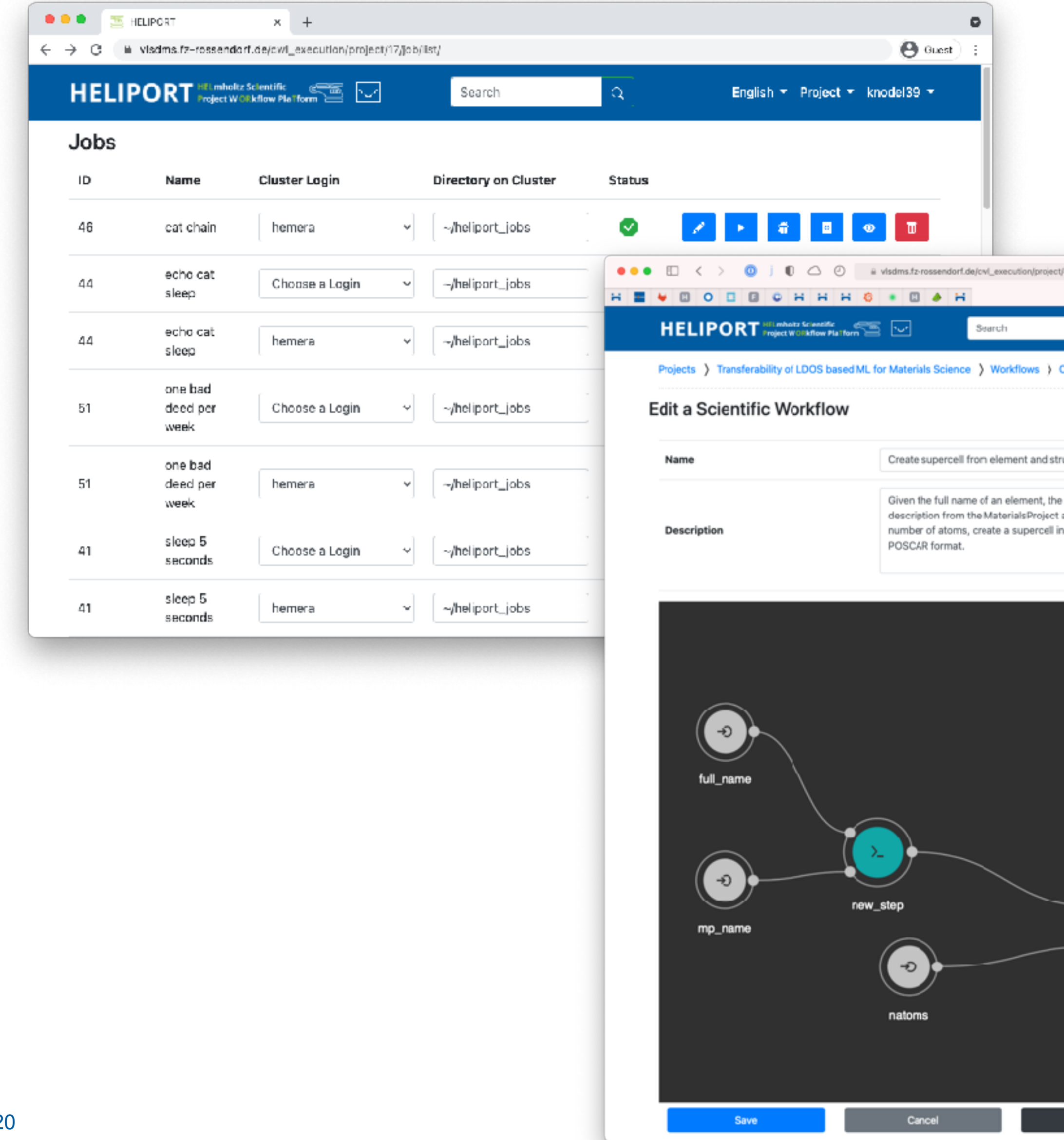

### **Heliport REST API**

- The API provides access to our full Heliport infrastructure:
	- Proposal access (GATE),
	- Handle management,
	- CWL execution and monitoring,
	- Project metadata export,
	- Digital Object and
	- Lifecycle management.
- API documentation (ReDOC) available.
- Essential to integrate the Heliport Infrastructure in Experiments.
- Everything can be documented with less user interaction.

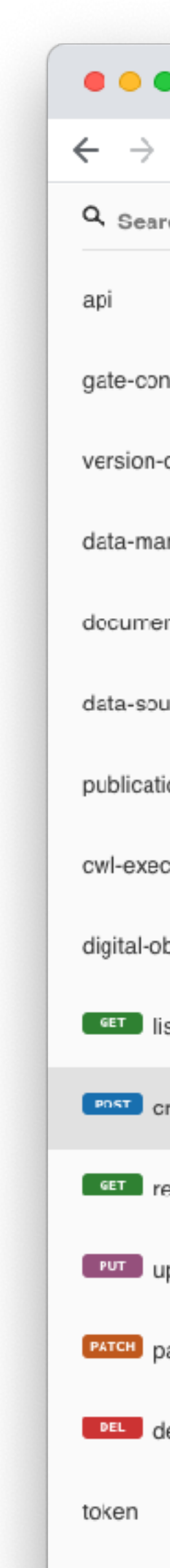

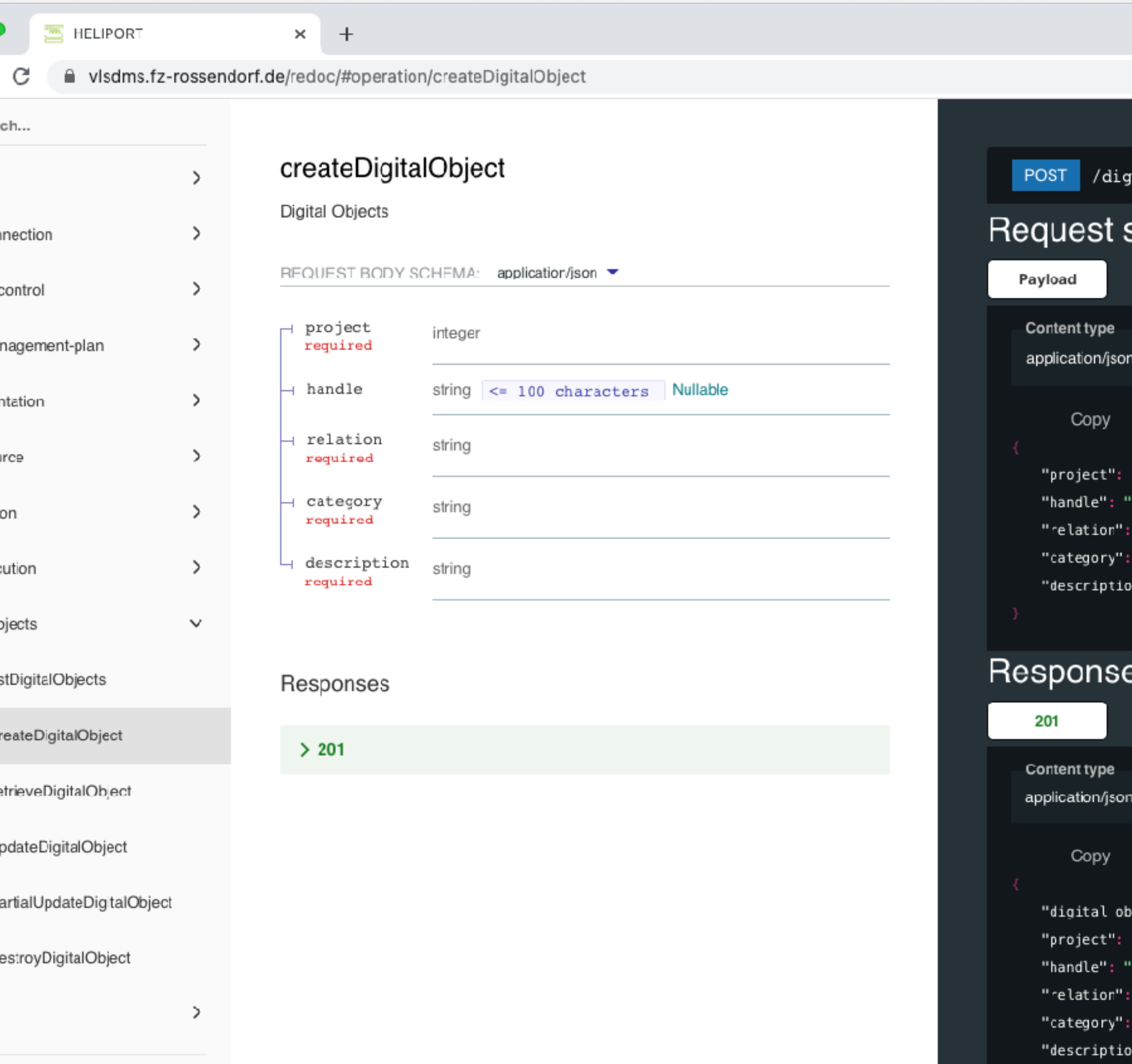

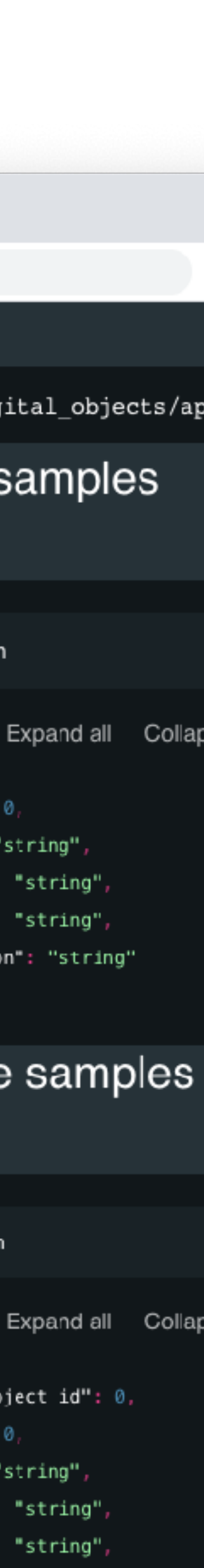

### **Heliport System Infrastructure**

- The Heliport App is based on Django:
	- Heliport communicates with various system through REST APIs,
	- The project-level metadata is stored in a PostgreSQL database and can be exported in a metadata scheme based on DataCite.
- The CWL workflows are managed in Heliport, but executed on our cluster using UNICORE.

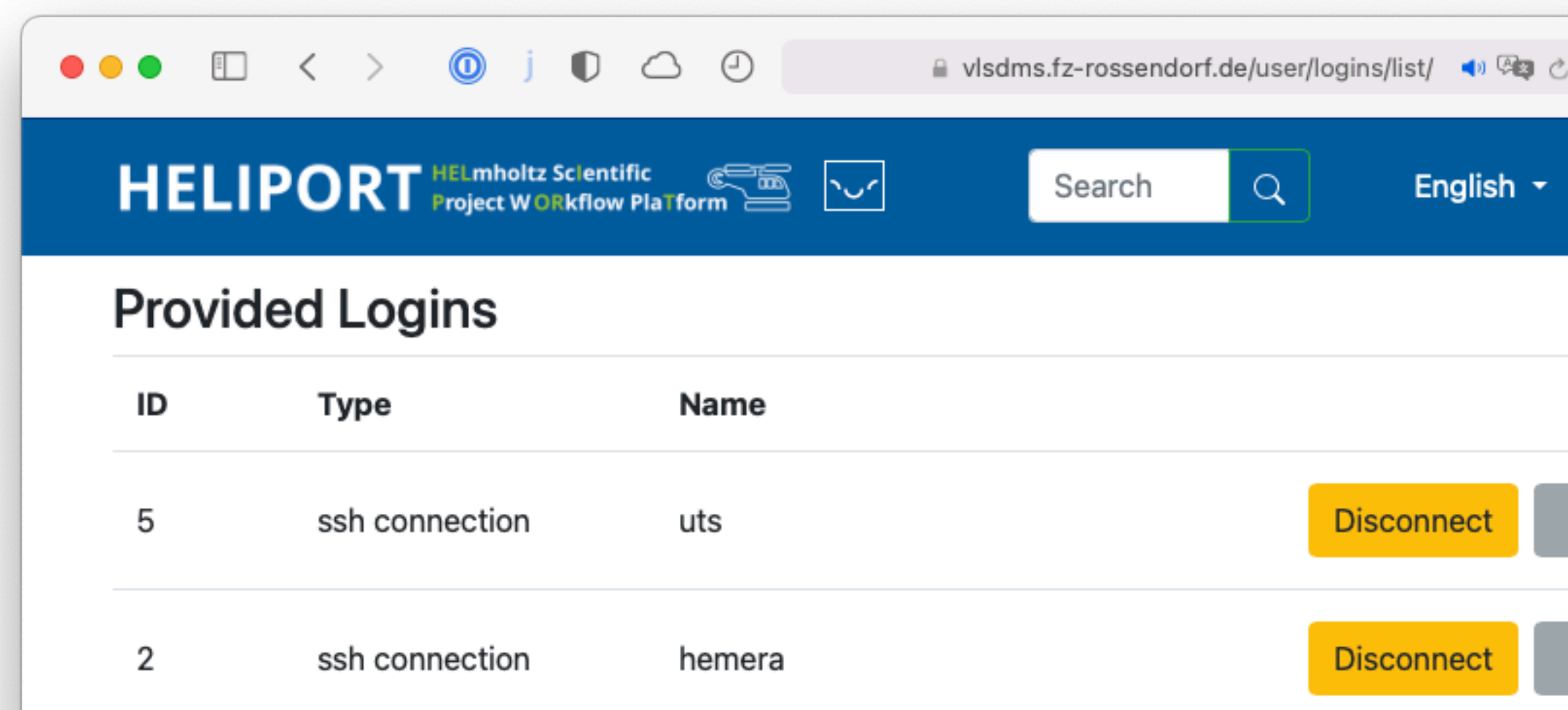

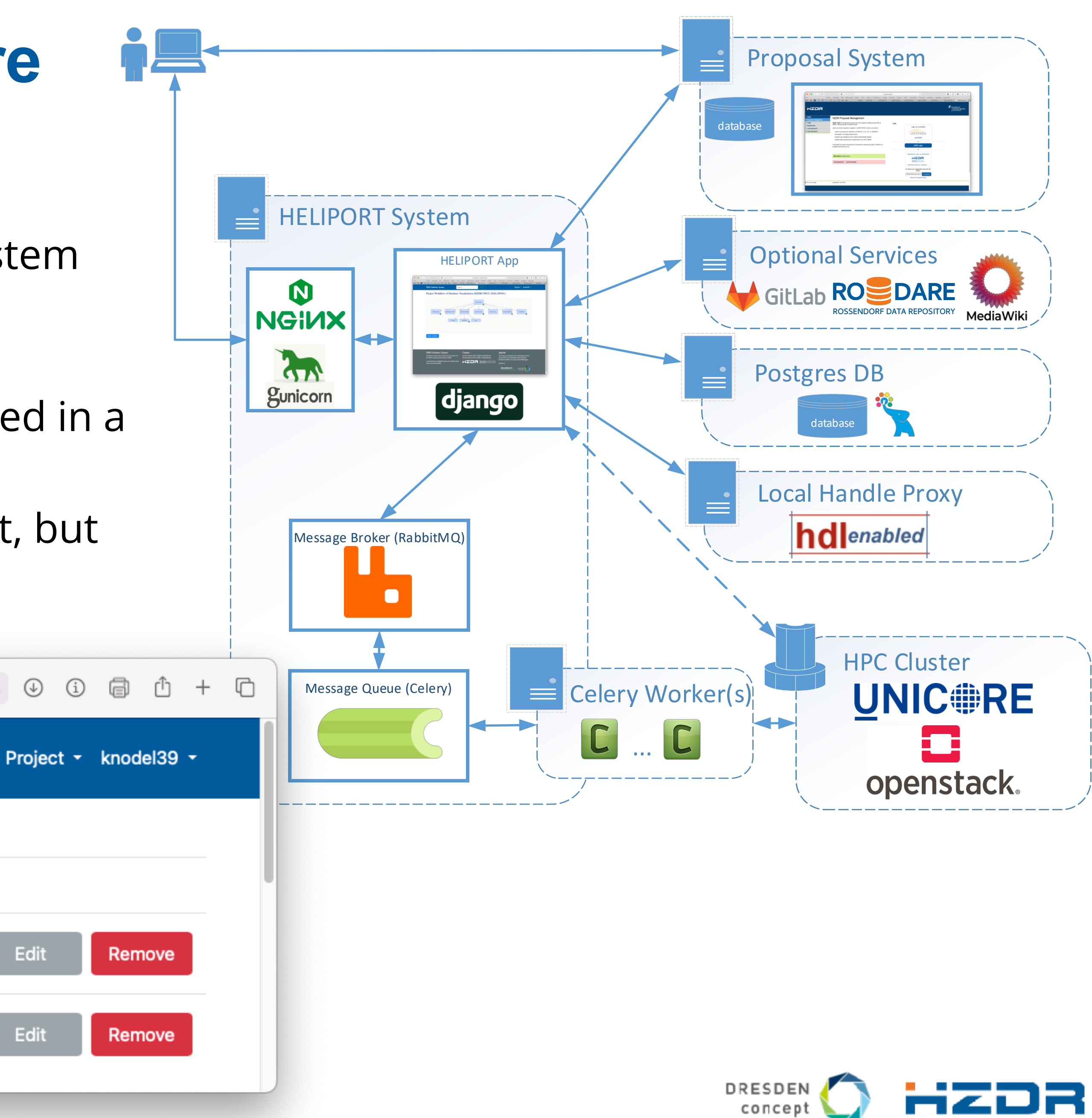

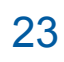

**HELIPORT SEE SUIGHTENT HIS SEEMS** 

- 
- 
- 

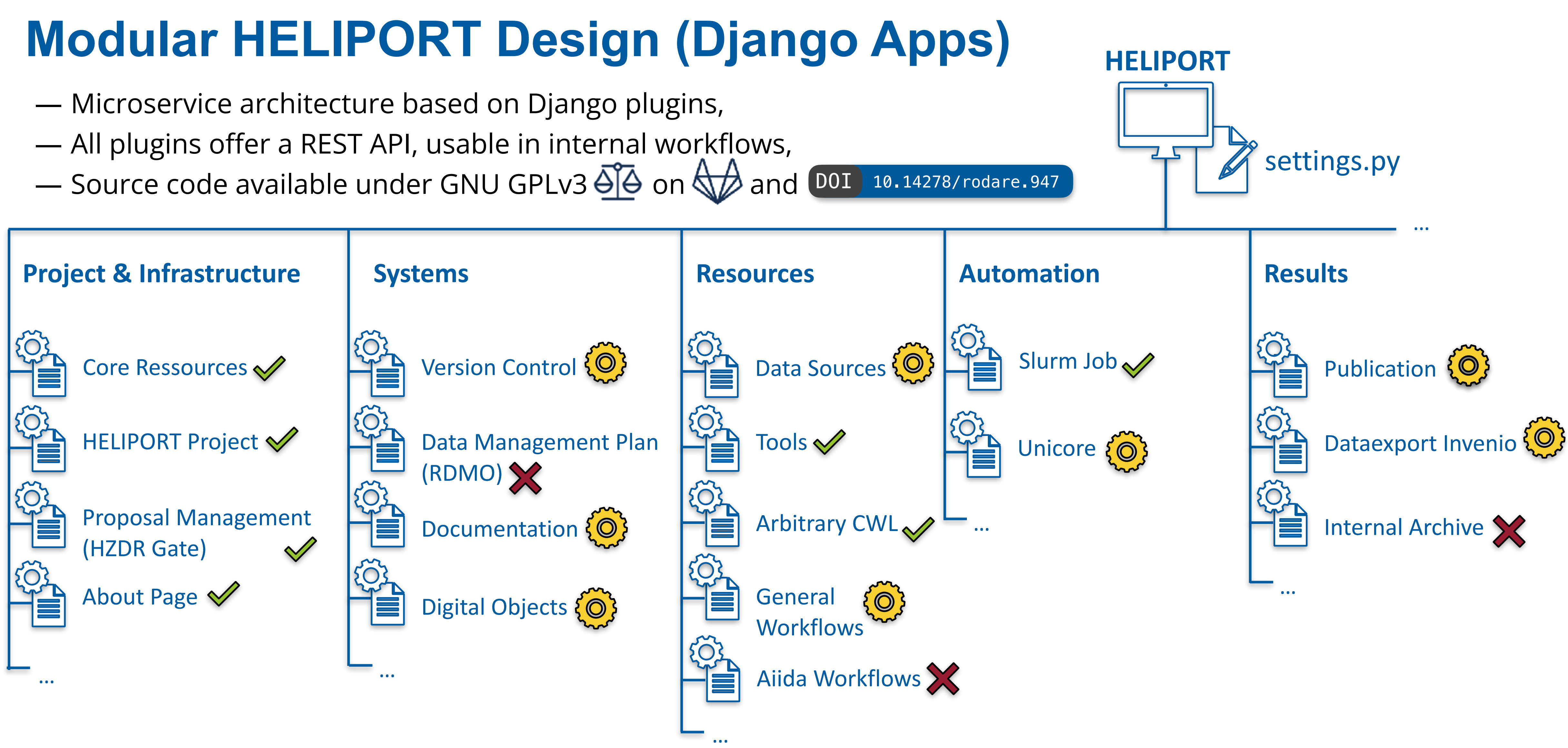

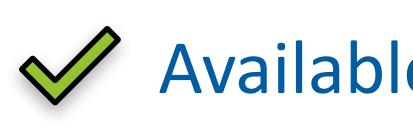

 $\mathcal Y$  Available  $\{\circledcirc\}$  In development  $\mathcal X$  Planned

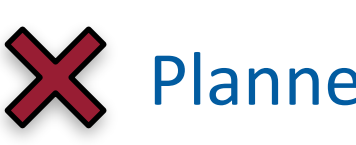

## **Heliport (Project) Roadmap**

0.2.0

0.1.0

0.3.4

0.4.0

一

 $\bigoplus$ 

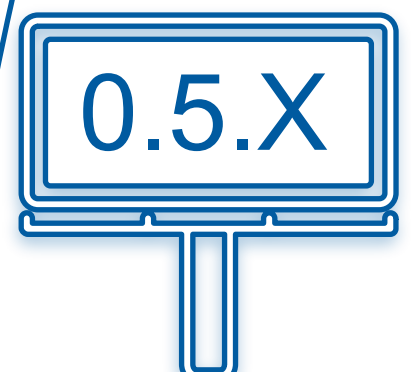

#### **Initial Version (June 2020)**

Webinterface with user authentication (LDAP) — DMS Projects and proposal information from the **HZDR GATE proposal** database

#### **First Draft: Project Plan (August 2020)**

- Project and user management
- Configurable stages
- **REST API** for proposal information
- 

#### — CWL visualization prototype **Improved Project Plan (December 2020)**

- Subdivision of the stages into modular and configurable Django apps to allow individual extensions
- Refactoring of the project
- Official start of the HMC founded Heliport project:

**<HMC>** INETADATA COLLABORATION

- Integration of all related data sources
- Automated workflow initiation
- Publication of all data products
- Fully configurable stages and modules
- Infrastructure and database updates
- Daily proposal database update
- CI pipeline for test and deployment
- Advanced logging and monitoring

#### **Modular Structure (July 2021)**

#### **Documentation TELBE and POLARIS experiment**

#### **Integration of various Apps and Features**

- Export for (different) Metadata Schemas
- Computational/Scientific workflow execution
	- Workflow management and monitoring
	- CWL support
- Documentation using GitLab pages
- (Global) **Handle management**
- Extended **Support for Digital Twins**
- Data Management Plan Export for RDMO

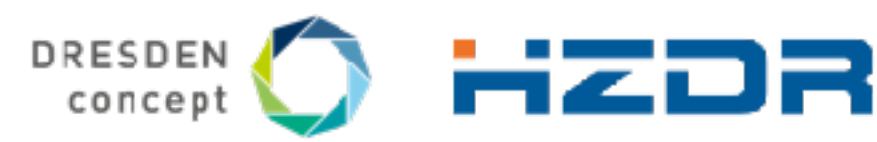

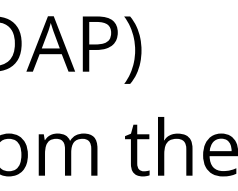

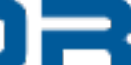

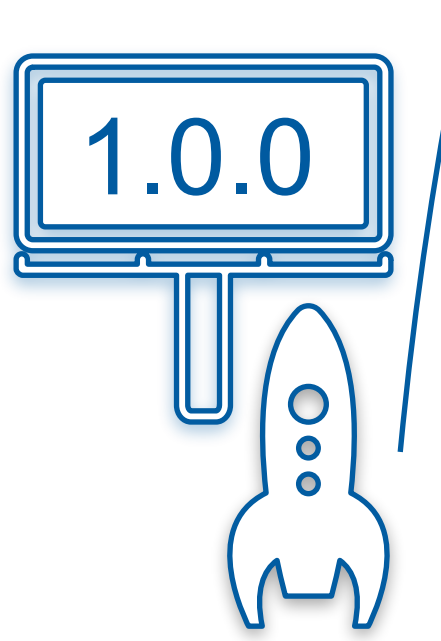

### **Upcoming Extensions: Data provenance and Comprehensibility**

- For many systems and services we still have to develop necessary plug-ins for the integration into Heliport.
- The versioning of an experiment lifecycle is unavoidable and we are still discussing how we can present the feature in our web frontend:
	- A Git project with all metadata to restore a lifecycle,
	- Or an implementation direct in Heliport?
- Inheritance of projects,
- Different views based on roles (owner, beam line scientist, data curator, …)

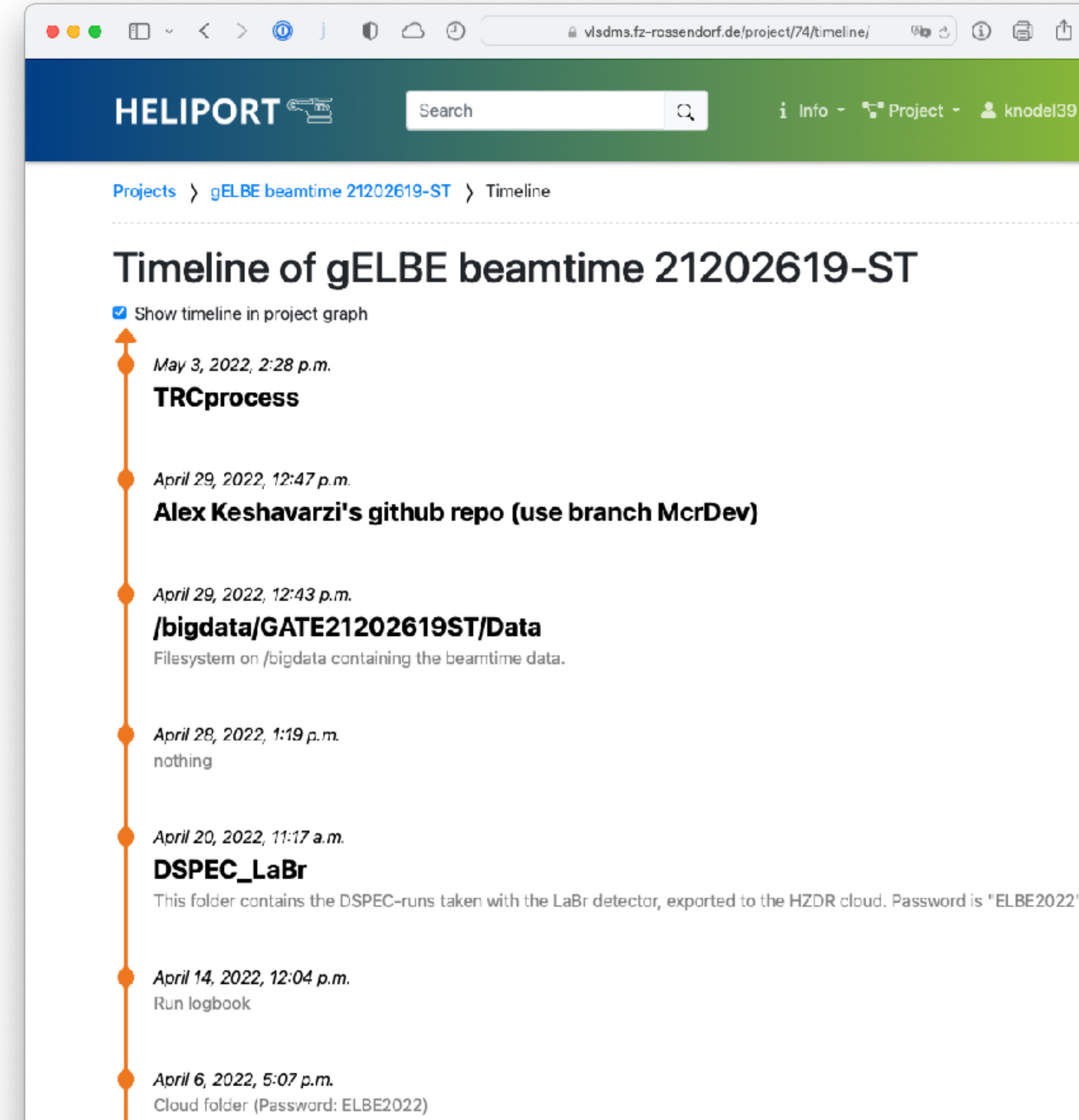

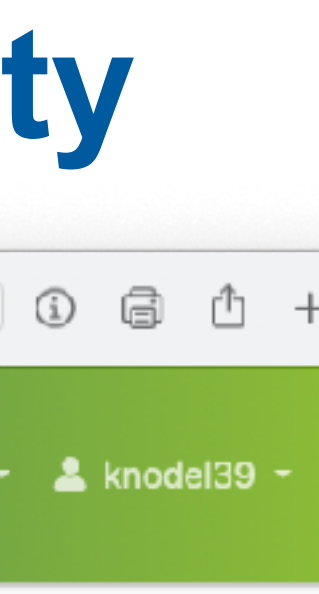

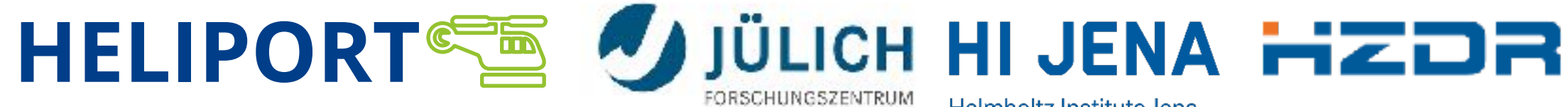

### **Conclusions**

- A guidance system that describes and collects all metadata from the systems involved is desirable and leads us to a fully **FAIR** and comprehensible research project.
- The computational workflows are essential to keep track of everything what happened during the experiment.
- With all data products registered in one system we can promote the different data publications to make the research more visible and comprehensible.

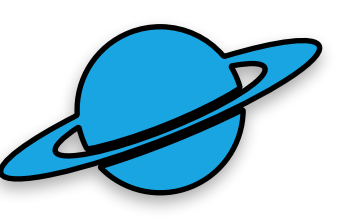

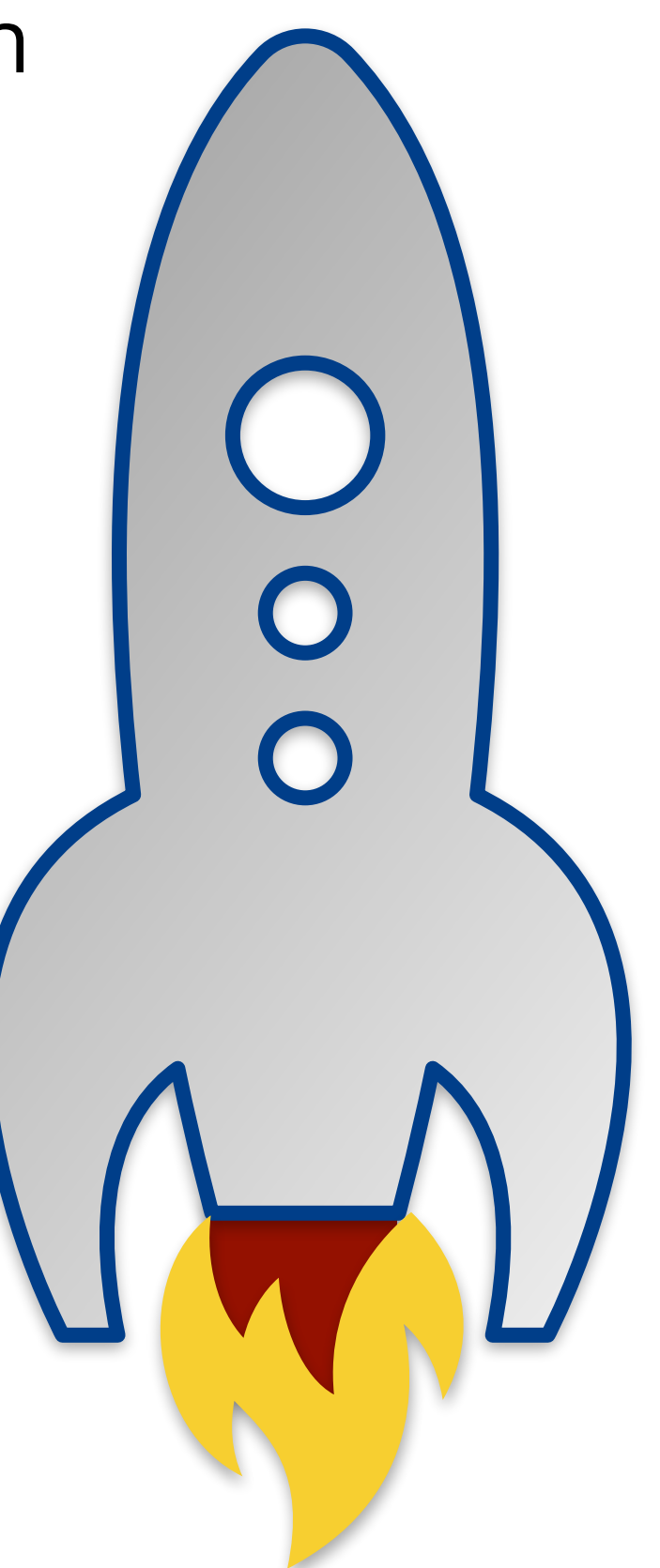

![](_page_25_Figure_4.jpeg)

![](_page_26_Picture_0.jpeg)

![](_page_26_Figure_1.jpeg)

[API Doc: heliport.hzdr.d](http://heliport.hzdr.de/app)[e/redoc/](https://vlsdms.fz-rossendorf.de/redoc/)

![](_page_26_Figure_9.jpeg)

**DRESDEN** 

concept